## **МИНИСТЕРСТВО СЕЛЬСКОГО ХОЗЯЙСТВА РОССИЙСКОЙ ФЕДЕРАЦИИ**

Федеральное государственное бюджетное образовательное учреждение высшего образования **«КУБАНСКИЙ ГОСУДАРСТВЕННЫЙ АГРАРНЫЙ УНИВЕРСИТЕТ ИМЕНИ И. Т. ТРУБИЛИНА»**

# ФАКУЛЬТЕТ ПРИКЛАДНОЙ ИНФОРМАТИКИ

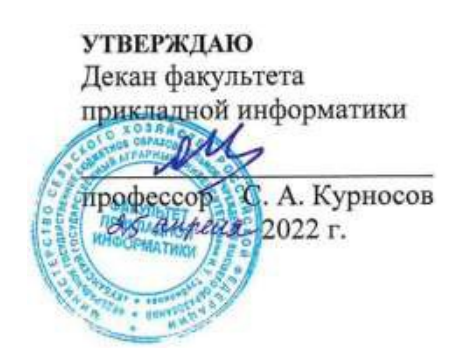

# **Рабочая программа дисциплины**

## **Технологии программирования**

**(Адаптированная рабочая программа для лиц с ограниченными возможностями здоровья и инвалидов, обучающихся по адаптированным основным профессиональным образовательным программам высшего образования)**

> **Направление подготовки 09.03.02 Информационные системы и технологии**

**Направленность Создание, модификация и сопровождение информационных систем, администрирование баз данных**

> **Уровень высшего образования бакалавриат**

> > **Форма обучения очная**

> > > **Краснодар 2022**

Рабочая программа дисциплины «Технологии программирования» разработана на основе ФГОС ВО 09.03.02 Информационные системы и технологии, утвержденного приказом Министерства образования и науки РФ 19 сентября 2017 г. № 926.

Автор:

канд. физ.-мат. наук, доцент Д.А. Павлов

Рабочая программа обсуждена и рекомендована к утверждению решением кафедры системного анализа и обработки информации от 18.04.2022 г., протокол №10

Заведующий кафедрой д-р экон. наук, профессор

Т.П. Барановская

Рабочая программа одобрена на заседании методической комиссии факультета прикладной информатики, протокол № 8 от 25.04.2022 г.

Председатель методической комиссии канд. пед. наук, доцент

Т.А. Крамаренко

Руководитель основной профессиональной образовательной программы канд. физ.-мат. наук, доцент С.В. Лаптев

## 1 Цель и задачи освоения дисциплины

Целью освоения дисциплины «Технологии программирования» является формирование комплекса знаний об организационных, научных и методических основах технологий программирования на алгоритмическом языке высокого уровня.

## Задачи дисциплины

- Формирование способности использовать математический аппарат компьютера для нужд исследователя.

- Формирование способности создавать интерактивное программное обеспечение с дружественным интерфейсом для выполнения научных исследований.

# 2 Перечень планируемых результатов по дисциплине, соотнесенных с планируемыми результатами освоения адаптированной образовательной программы

В результате освоения дисциплины формируются следующие компетенции:

ОПК-1 - способность применять естественнонаучные и общеинженерные знания, методы математического анализа и моделирования, теоретического и экспериментального;

ОПК-3 - способность решать стандартные задачи профессиональной деятельности на основе информационной и библиографической культуры с применением информационно-коммуникационных технологий и с учетом основных требований информационной безопасности;

ОПК-6 - способность разрабатывать алгоритмы и программы, пригодные для практического применения в области информационных систем и технологий:

ПКС-1 - способность выполнять интеграцию программных модулей и компонент.

ПКС-2 - способность оценивать качество программного обеспечения, в том числе проведение тестирования и исследование результатов.

В результате изучения дисциплины «Технологии программирования» обучающийся готовится к освоению трудовых функций и выполнению труловых лействий:

Профессиональный стандарт: 06.015 Специалист по информационным системам.

Трудовая функция: ТФ 3.2.19. Интеграция ИС с существующими ИС заказчика

Трудовые действия:

Разработки интерфейсов обмена данными;

Разработки форматов обмена данными.

Профессиональный стандарт: 06.015 Специалист по информационным системам.

Трудовая функция: ТФ 3.2.12 Интеграционное тестирование ИС (верификация).

Трудовые действия: Иметь навыки:

Интеграционного тестирования ИС на основе тест-планов;

Фиксирования результатов тестирования в системе учета.

# **3 Место дисциплины в структуре АОПОП ВО**

«Технологии программирования» является дисциплиной обязательной части АОПОП ВО подготовки обучающихся по направлению 09.03.02 «Информационные системы и технологии», направленность «Создание, модификация и сопровождение информационных систем, администрирование баз данных».

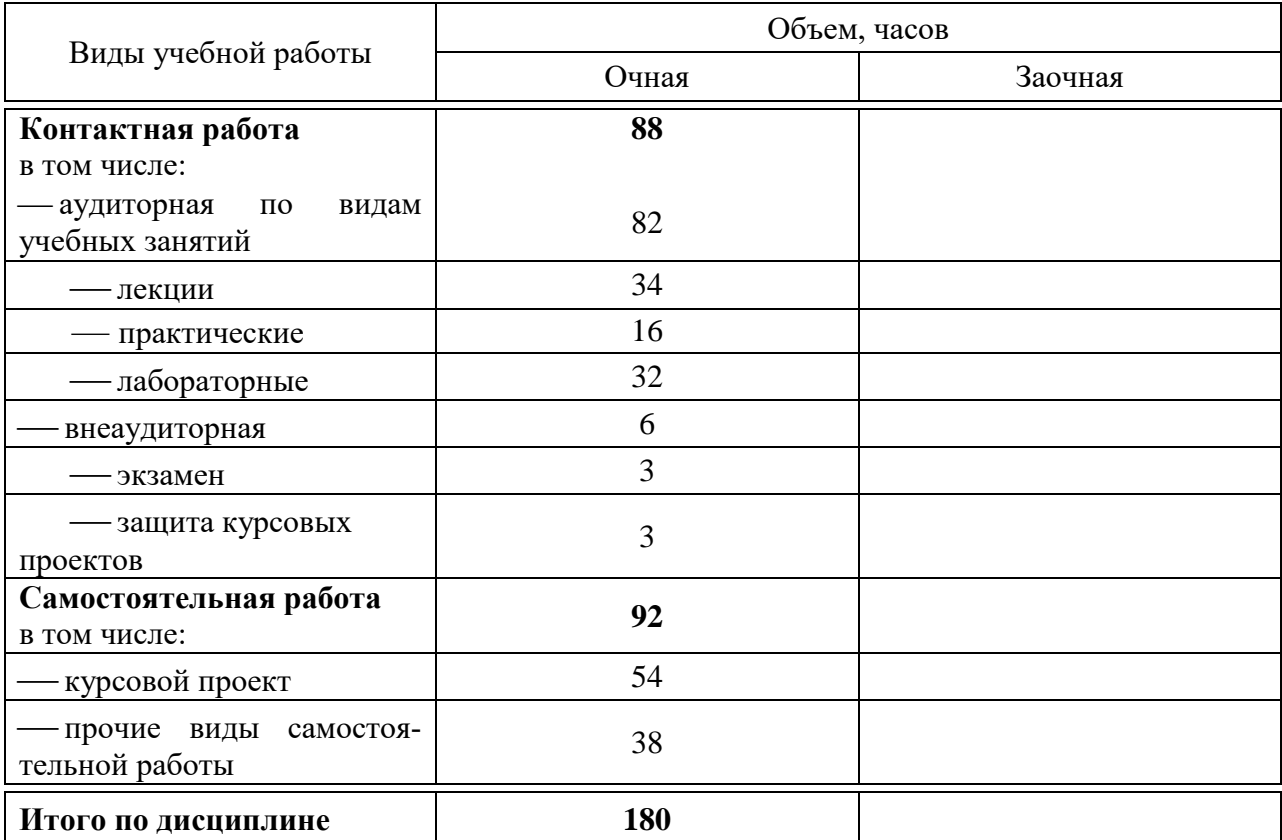

# **4 Объем дисциплины** (180 часов, 5 зачетных единиц)

# **5 Содержание дисциплины**

По итогам изучаемого курса студенты сдают экзамен, выполняют курсовой проект.

Дисциплина изучается на 1 курсе, в 2 семестре по учебному плану очной формы обучения.

# Содержание и структура дисциплины по очной форме обучения

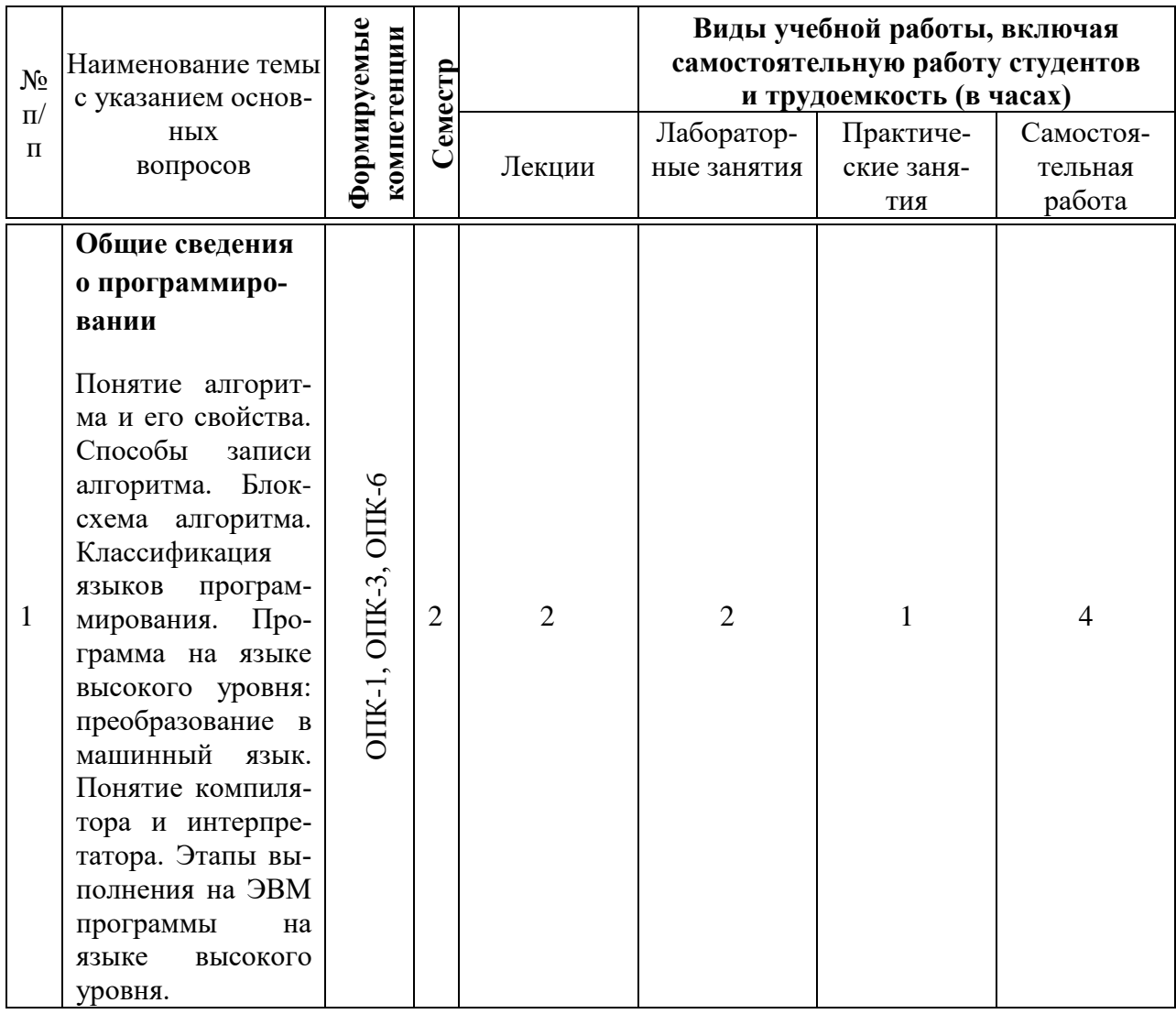

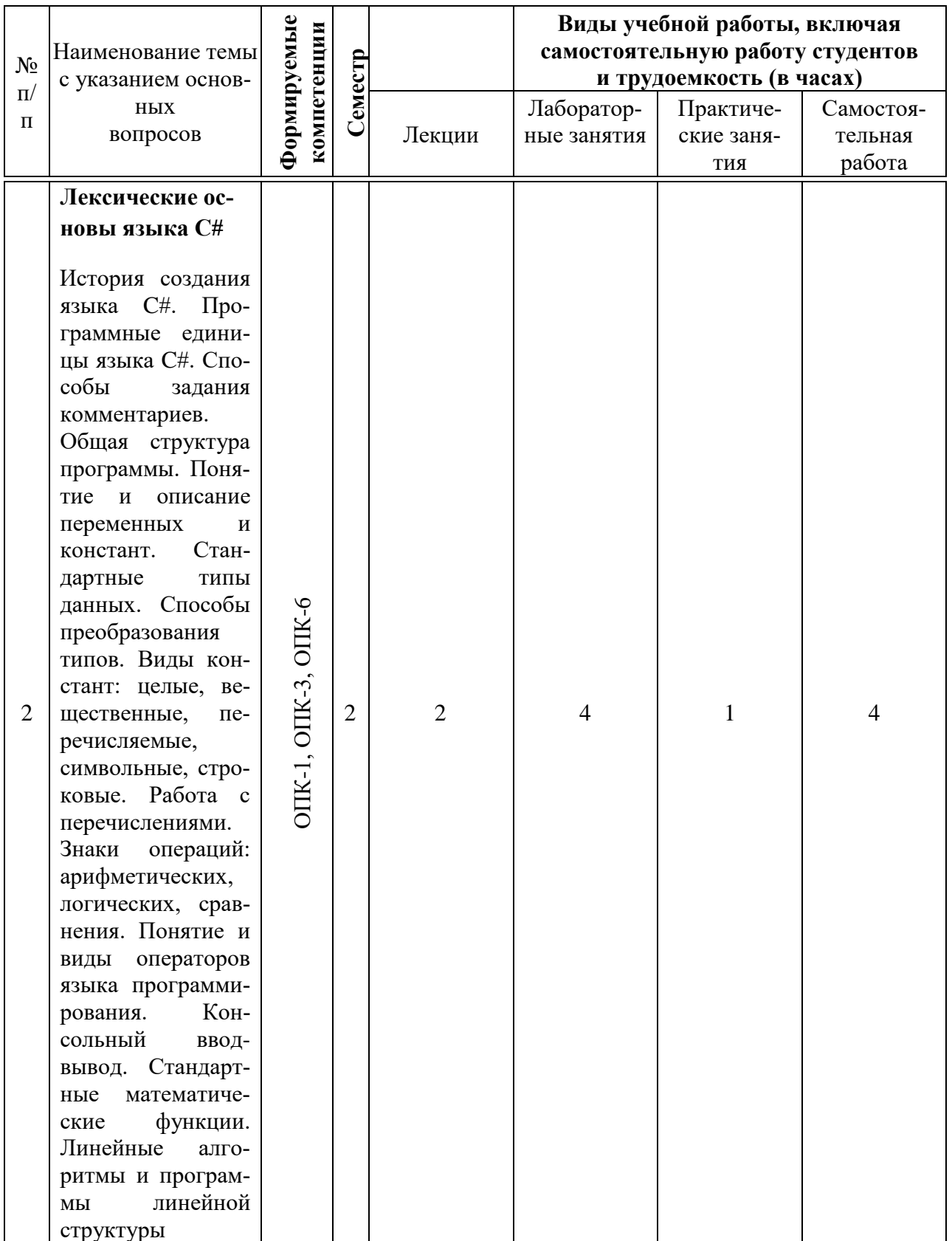

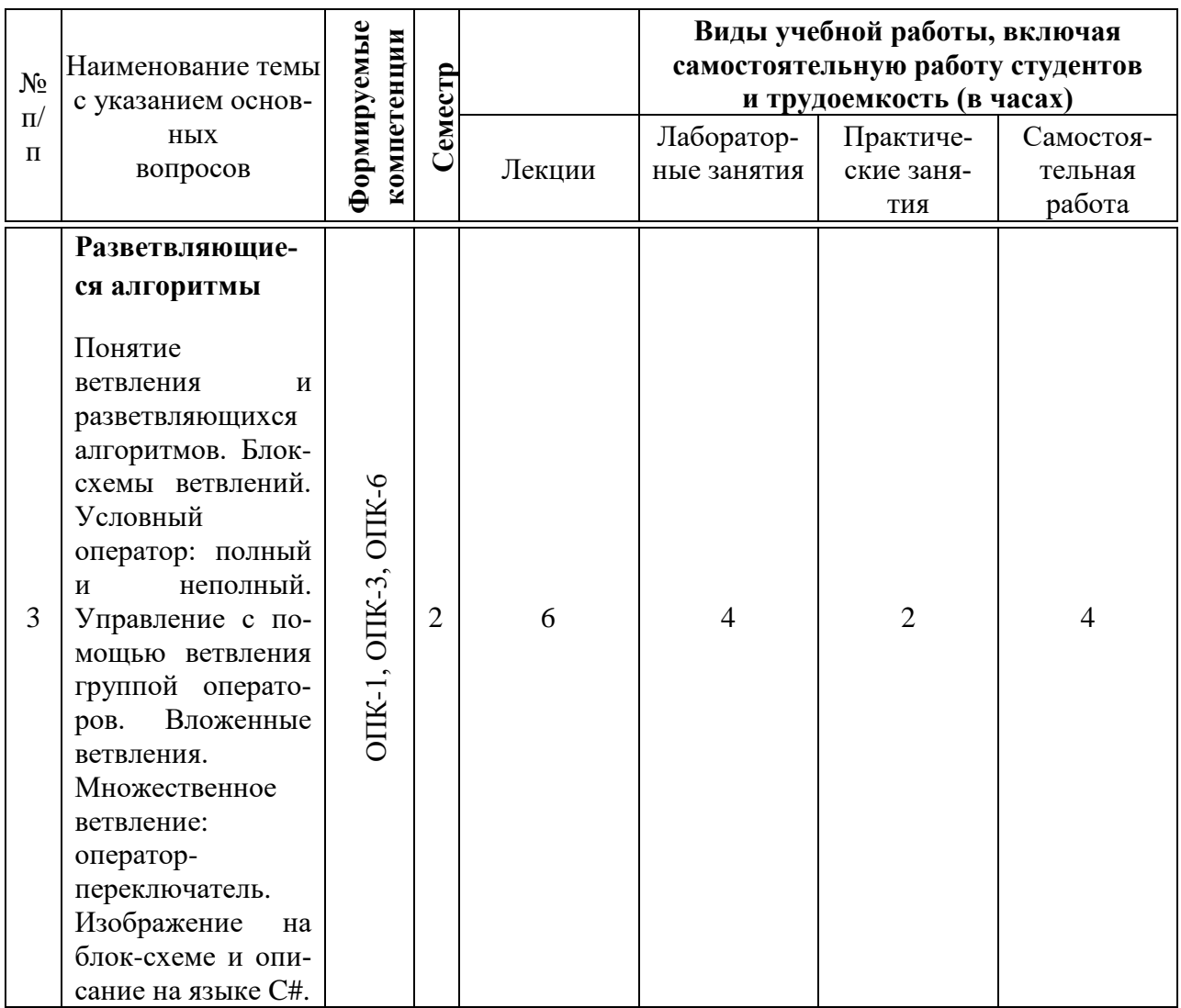

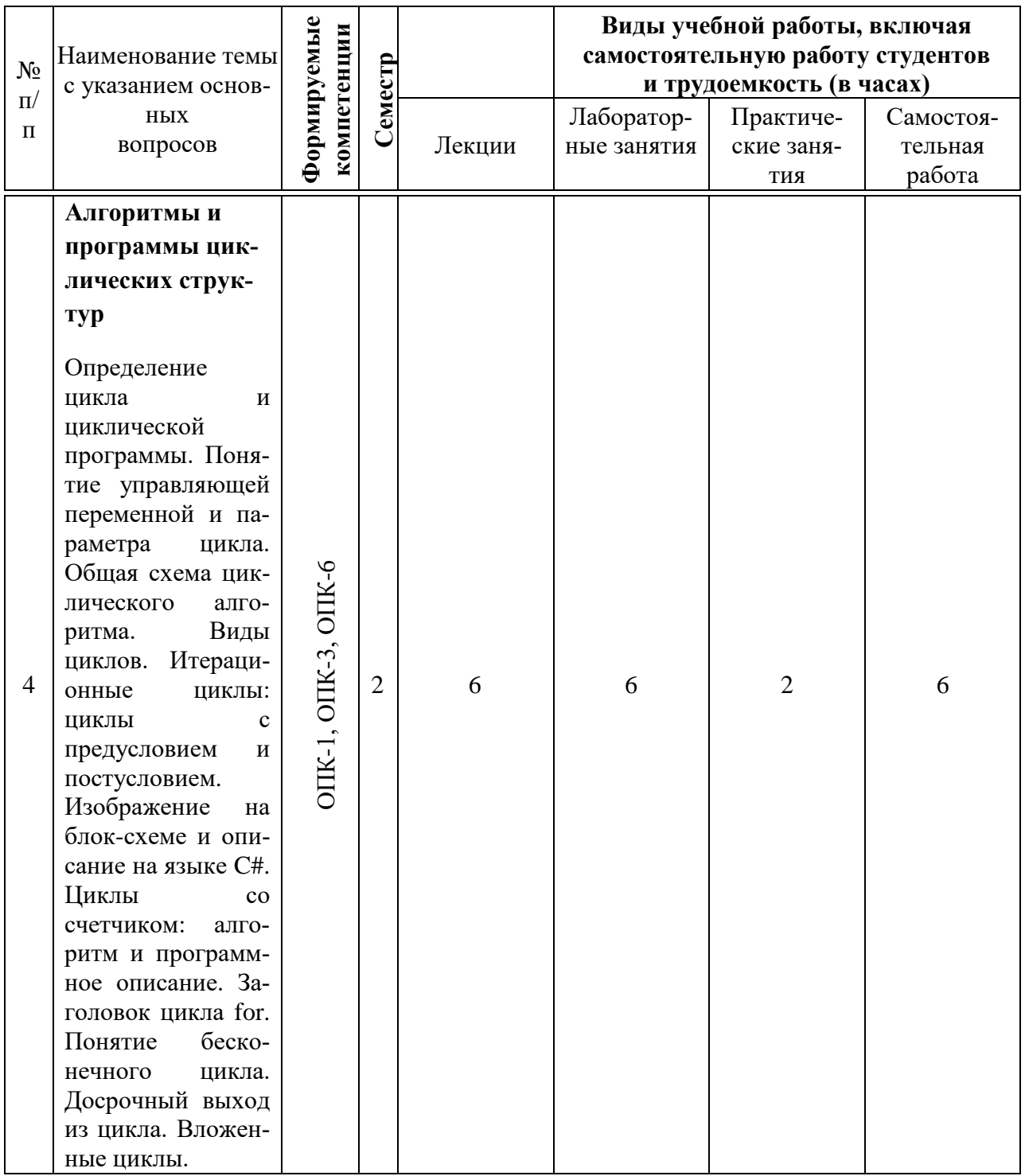

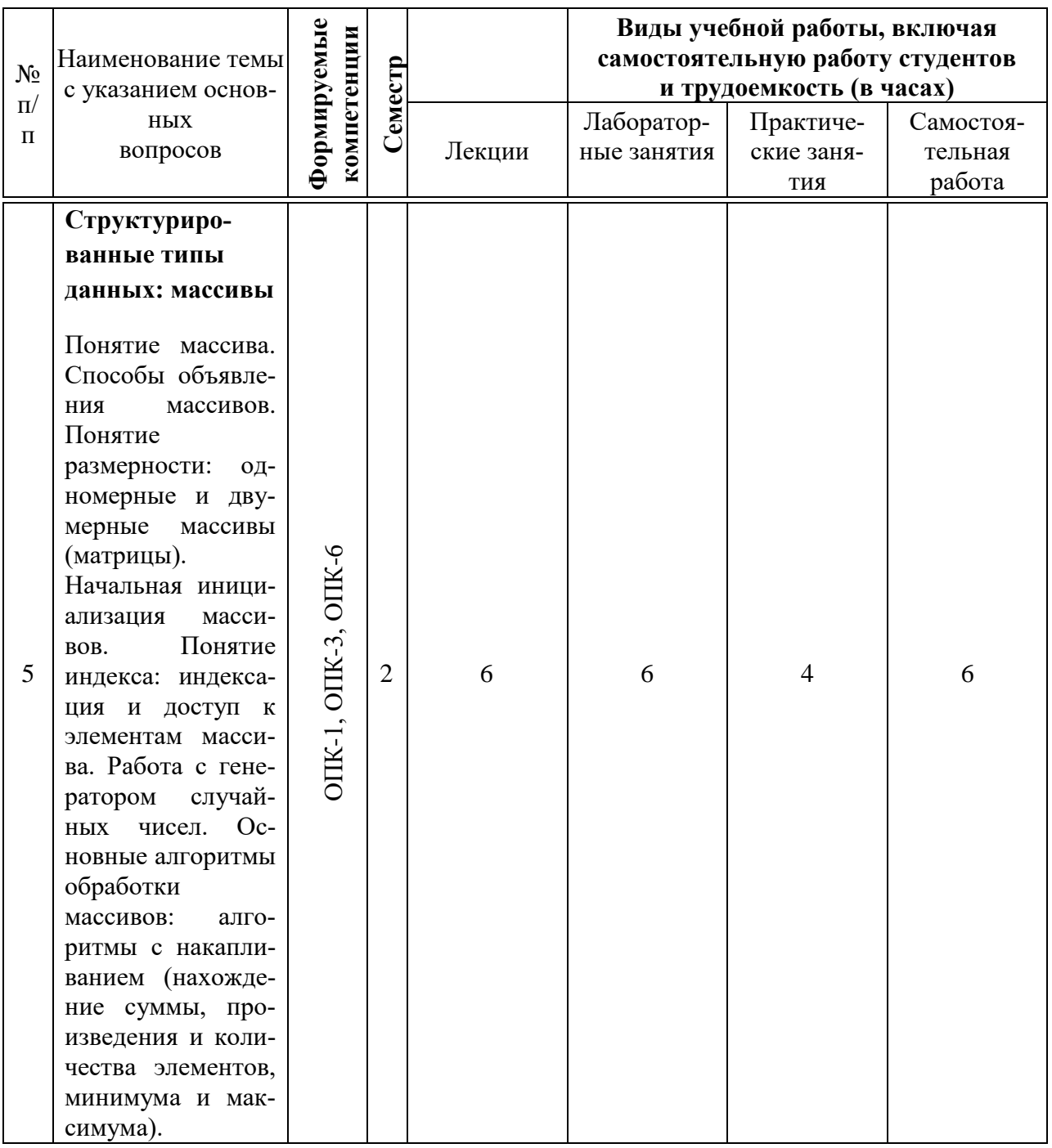

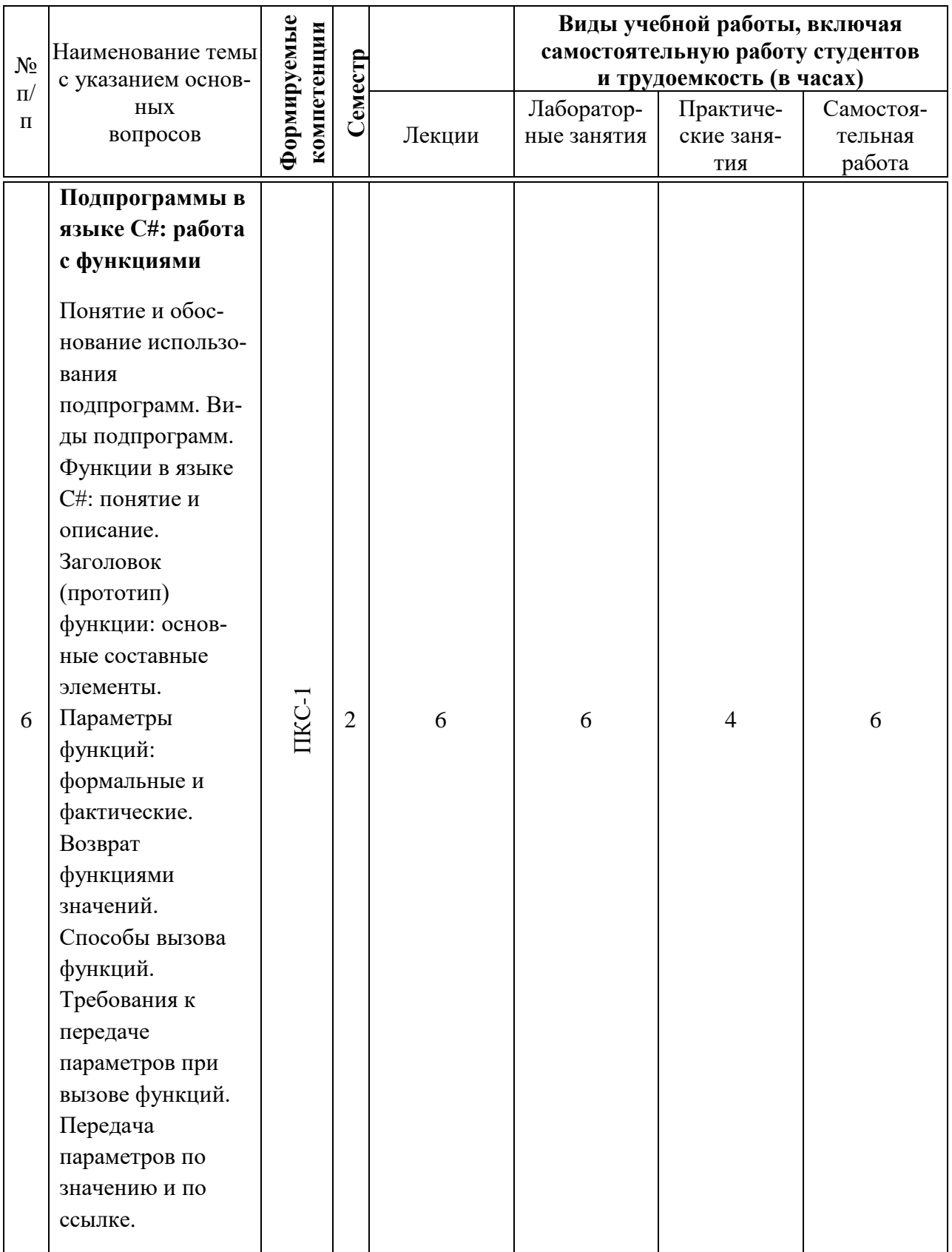

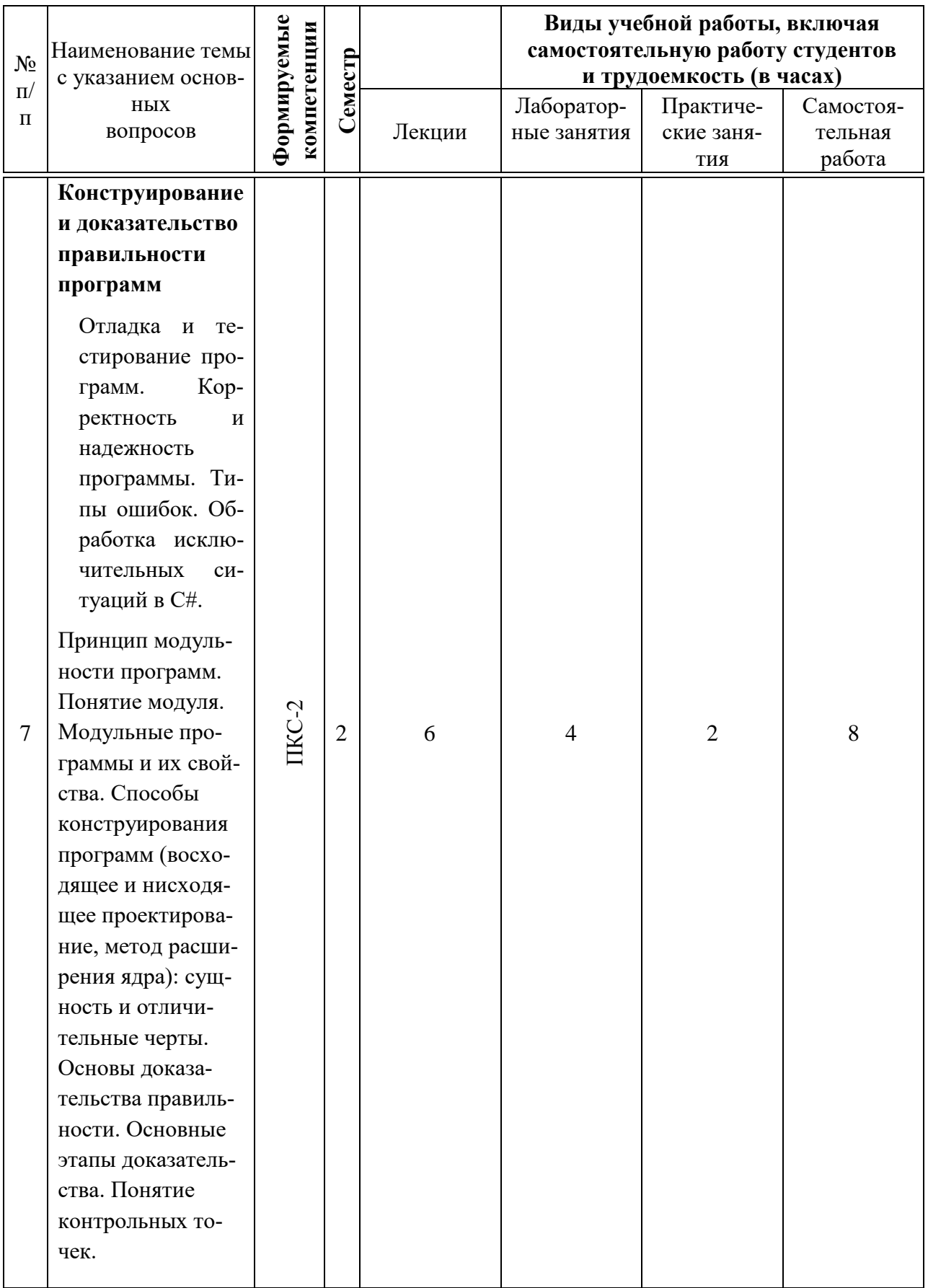

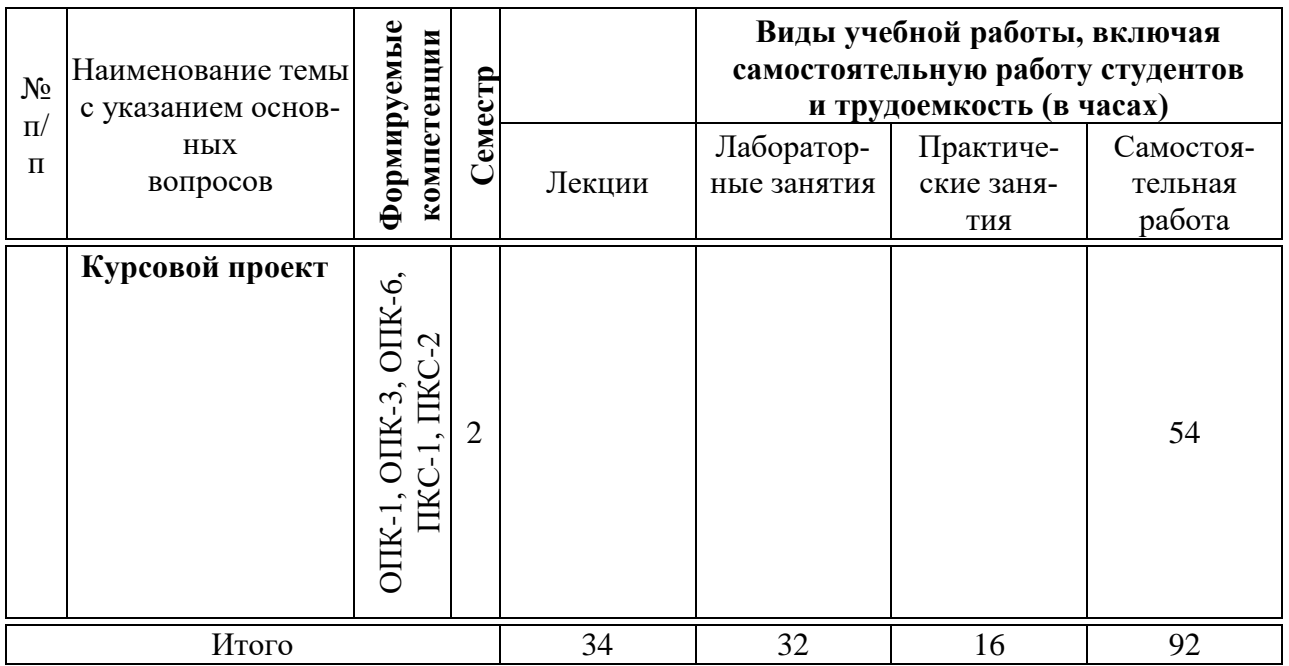

# **6 Перечень учебно-методического обеспечения для самостоятельной работы обучающихся по дисциплине**

6.1Методические указания (собственные разработки)

- 1. Павлов Д. А. Технологии программирования : метод. рекомендации по организации контактной и самостоятельной работы и подготовке курсовых проектов / сост. Д. А. Павлов. – Краснодар : КубГАУ, 2020. – 62 с. – Режим доступа: [https://edu.kubsau.ru/file.php/118/MRpoSR\\_TekhnologijaProgrammirova](https://edu.kubsau.ru/file.php/118/MRpoSR_TekhnologijaProgrammirovanija.pdf) [nija.pdf](https://edu.kubsau.ru/file.php/118/MRpoSR_TekhnologijaProgrammirovanija.pdf)
- 2. Ефанова Н. В. Алгоритмизация и программирование на языке C# : учеб. пособие / Н. В. Ефанова, Е. А. Иванова, Д. А. Павлов. – Краснодар : КубГАУ, 2017. – 211 с. – Режим доступа: https://edu.kubsau.ru/file.php/118/Uchebnoe\_posobie\_Algoritmizatsia\_i [progr.pdf](https://edu.kubsau.ru/file.php/118/Uchebnoe_posobie_Algoritmizatsia_i_progr.pdf)

## 6.2 Литература для самостоятельной работы

- 1. Котов, О. М. Язык C#. Краткое описание и введение в технологии программирования : учебное пособие / О. М. Котов. — Екатеринбург : Уральский федеральный университет, ЭБС АСВ, 2014. — 208 c. — ISBN 978-5-7996-1094-4. — Текст : электронный // Электроннобиблиотечная система IPR BOOKS : [сайт]. — URL: http://www.iprbookshop.ru/68524.html (дата обращения: 25.06.2020). — Режим доступа: для авторизир. Пользователей
- 2. Агапов В.П. Основы программирования на языке С# [Электронный

ресурс]: учебное пособие/ Агапов В.П.— Электрон. текстовые данные.— М.: Московский государственный строительный университет, ЭБС АСВ, 2012.— 128 c.— Режим доступа: http://www.iprbookshop.ru/16366.— ЭБС «IPRbooks», по паролю

- 3. Технология программирования : учебное пособие / Ю. Ю. Громов, О. Г. Иванова, М. П. Беляев, Ю. В. Минин. — Тамбов : Тамбовский государственный технический университет, ЭБС АСВ, 2013. — 173 c. — ISBN 978-5-8265-1207-4. — Текст : электронный // Электроннобиблиотечная система IPR BOOKS : [сайт]. — URL: http://www.iprbookshop.ru/63910.html (дата обращения: 25.06.2020). — Режим доступа: для авторизир. Пользователей
- 4. Лебедева, Т. Н. Технология программирования : учебное пособие / Т. Н. Лебедева, С. С. Юнусова. — 2-е изд. — Челябинск, Саратов : Южно-Уральский институт управления и экономики, Ай Пи Эр Медиа, 2019. — 140 с. — ISBN 978-5-4486-0664-9. — Текст : электронный // Электронно-библиотечная система IPR BOOKS : [сайт]. — URL: http://www.iprbookshop.ru/81500.html (дата обращения: 25.06.2020). — Режим доступа: для авторизир. пользователей

## **7 Фонд оценочных средств для проведения промежуточной аттестации**

## **7.1 Перечень компетенций с указанием этапов их формирования в процессе освоения адаптированной образовательной программы**

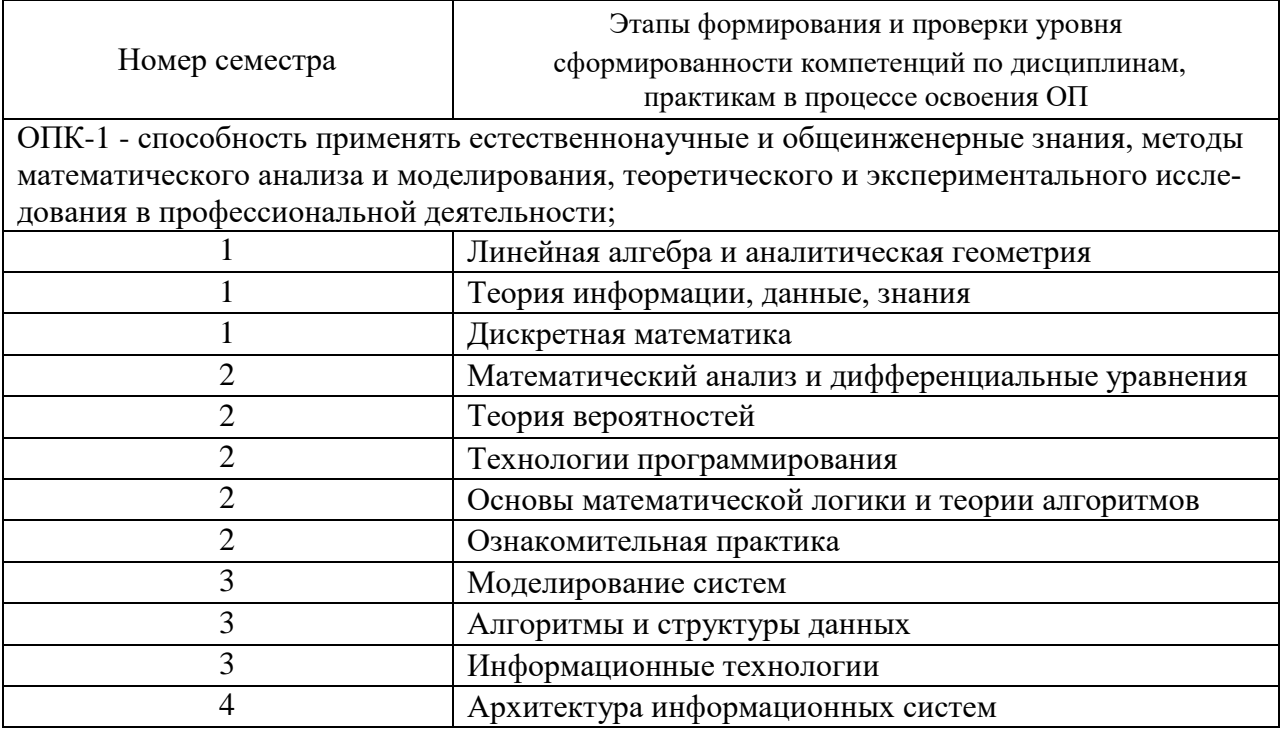

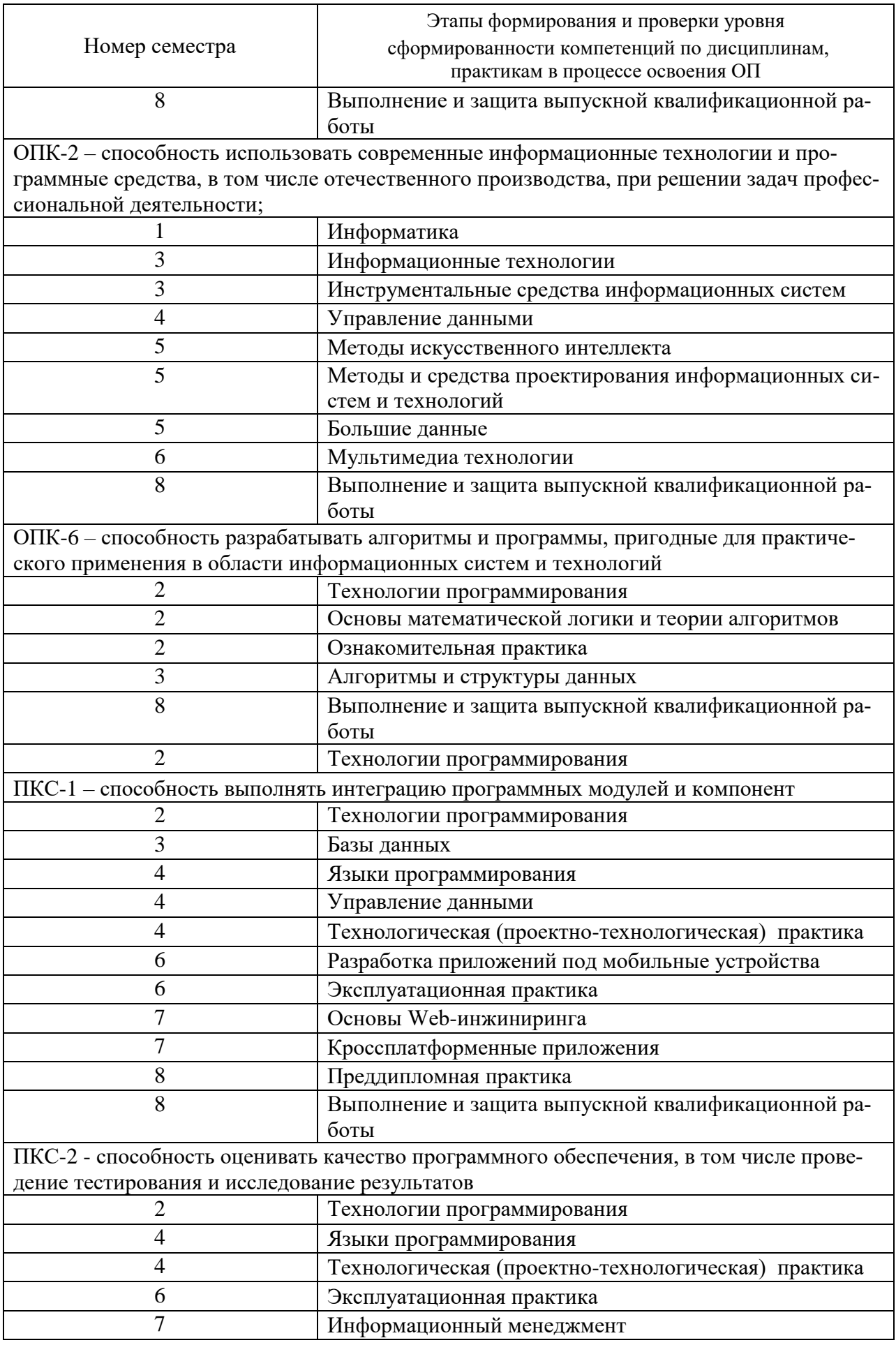

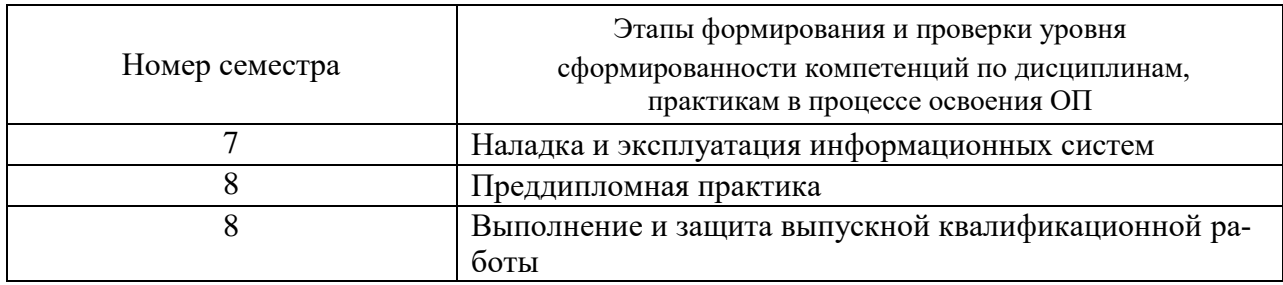

## 7.2 Описание показателей и критериев оценивания компетенций на различных этапах их формирования, описание шкалы оценивания

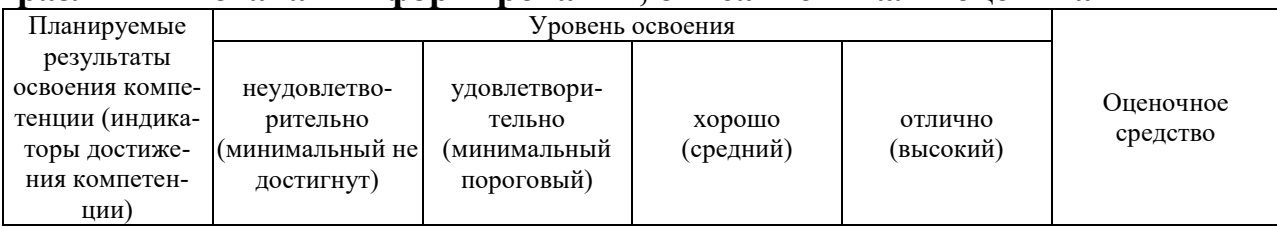

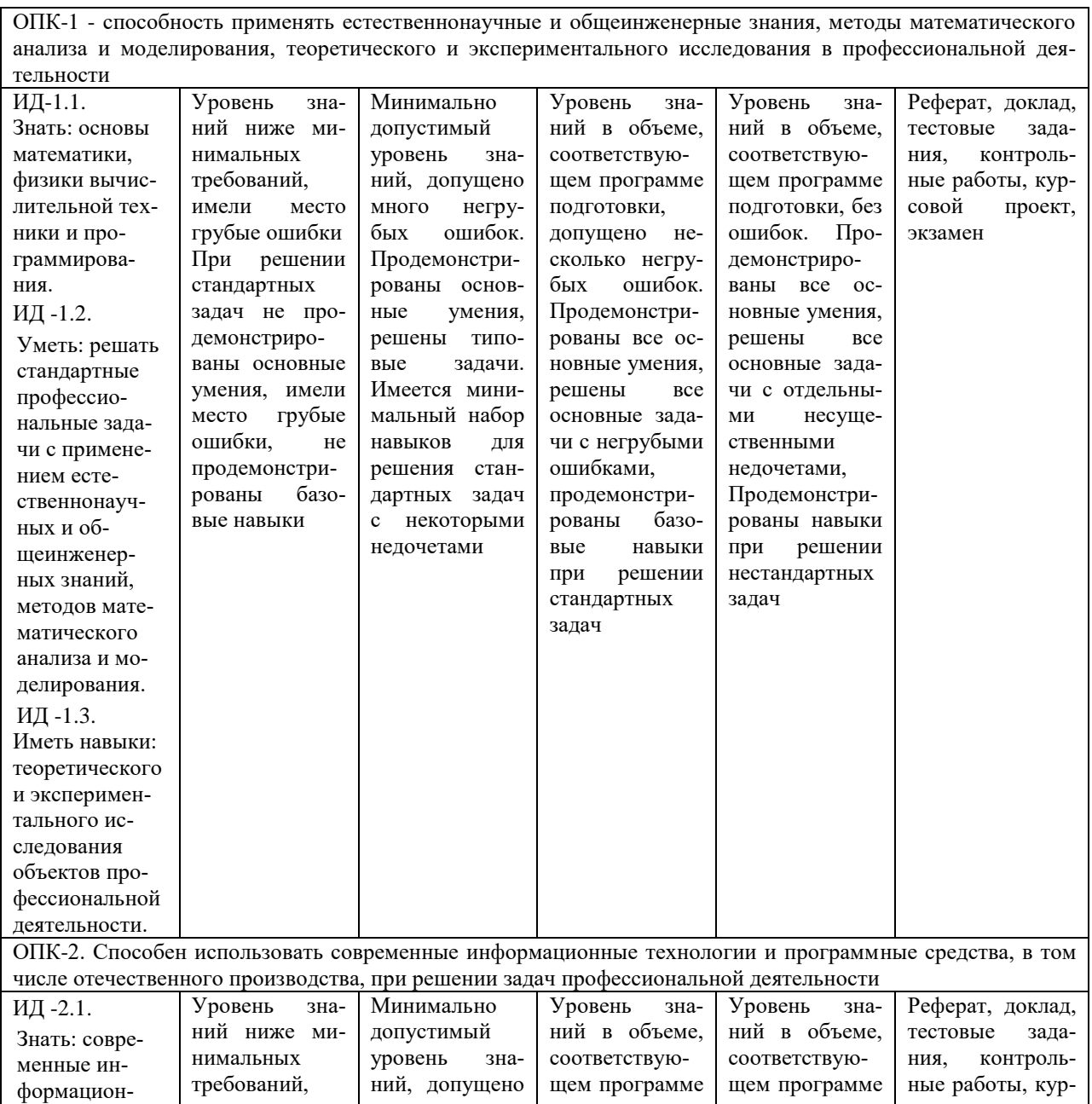

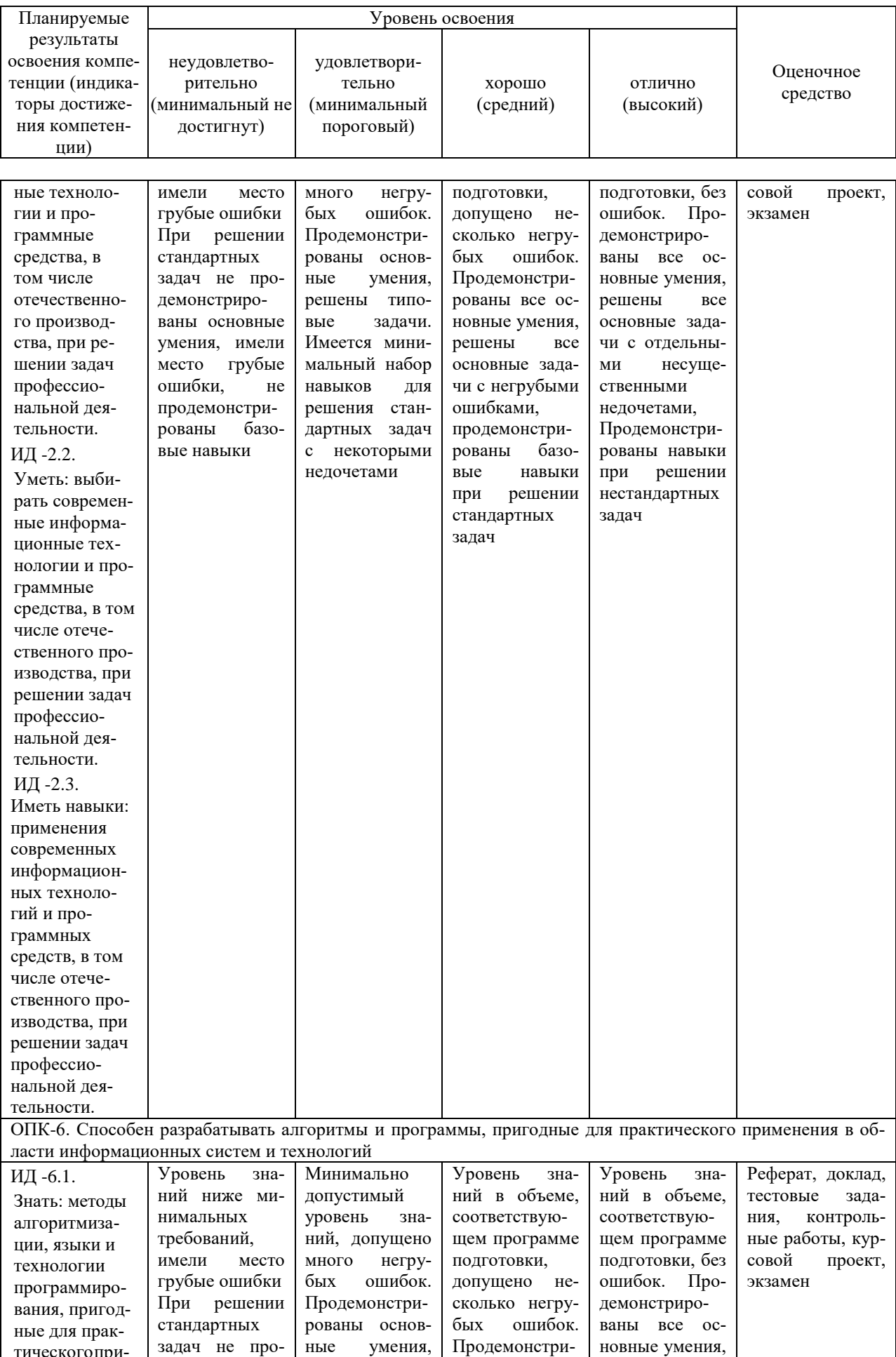

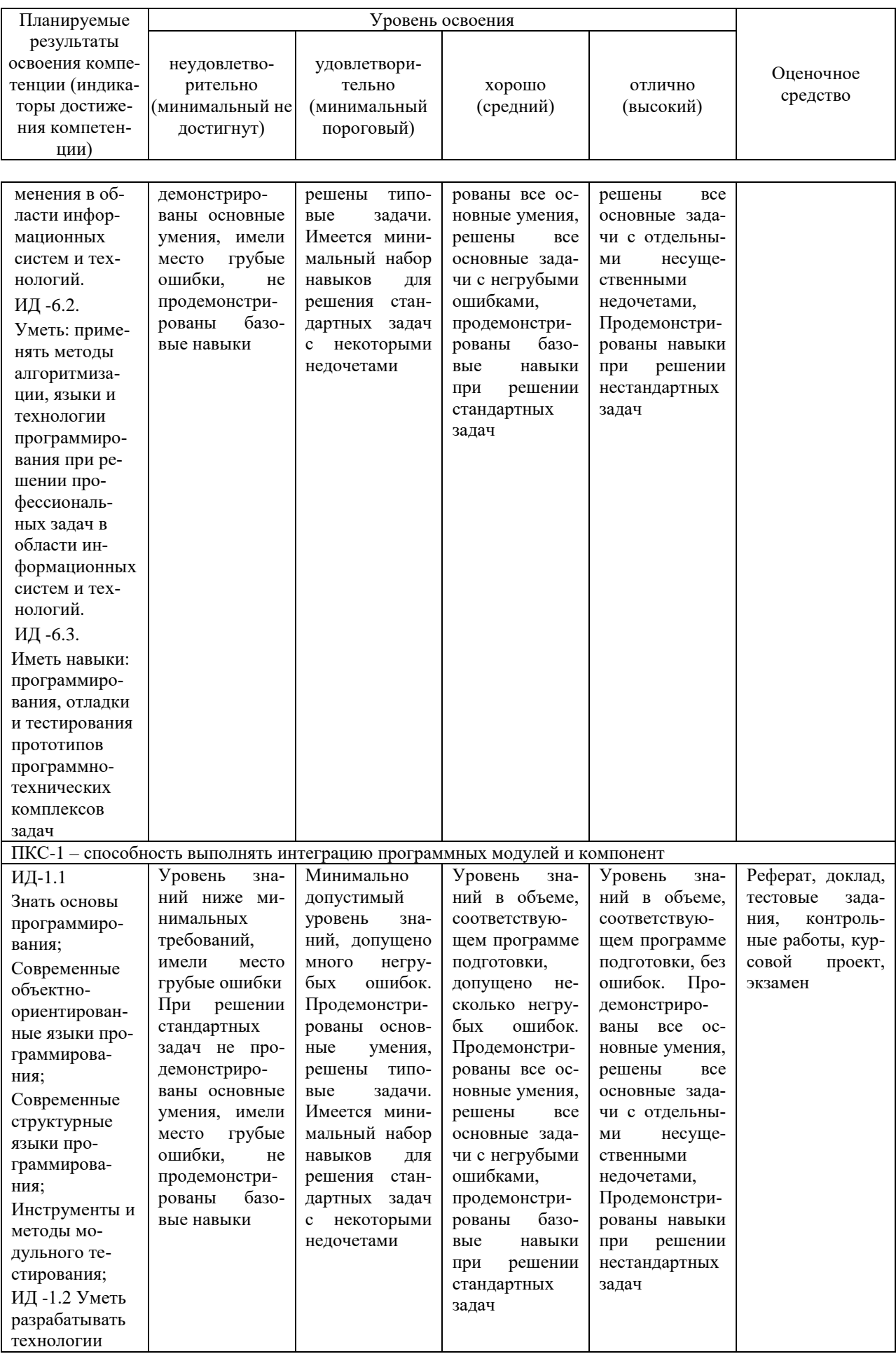

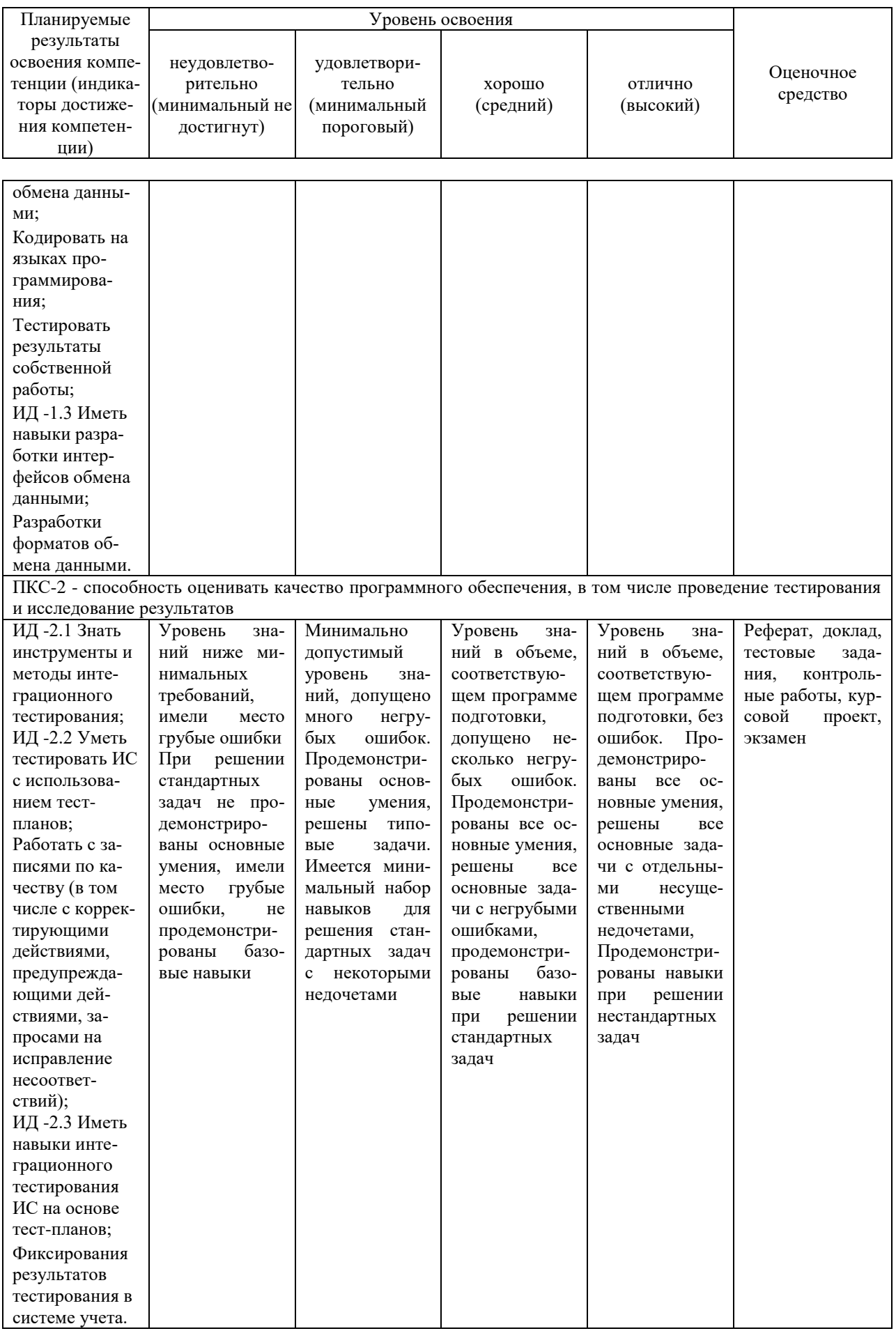

7.3 Типовые контрольные задания или иные материалы, необходимые для оценки знаний, умений, навыков, характеризующих этапы формирования компетенций в процессе освоения АОПОП ВО

## 7.3.1 Оценочные средства по компетенциям ОПК-1, ОПК-2, ОПК-6, ПКС-1, ПКС-2 для текущего контроля

## Лабораторные работы

1. Ефанова Н. В Алгоритмизация и программирование: практикум / Н. В. Ефанова, Е. А. Иванова. - Краснодар : КубГАУ, 2015. - 88 с. -Режим лоступа: https://edu.kubsau.ru/file.php/118/Praktikum Algoritmizacija i program mirovanie 2015.pdf

## Примеры контрольной работы

Задания на контрольные работы по темам 2,3,5,6 составлены по десятивариантной системе, а задания по теме  $7$  – по пятивариантной системе. По каждой контрольной работе приведен один из вариантов.

## Контрольная работа 1 Вариант 1

**1.** Определите тип операндов и результата, а также запишите по правилам алгоритмического языка С# следующее выражение:

P = a + cos 
$$
\left(\frac{x-z}{xy}\right)
$$
; a =  $\frac{x+y}{x-1/2}$ ; x = 0.12; z = 0.25

2. Запишите в обычной математической форме следующее арифметическое выражение, записанное по правилам языка С#:

### $a + b * 2 / Math. Abs(x-v)$

Console.WriteLine(a\*b);

#### Контрольная работа 2

#### Вариант 1

1. После выполнения программы при n=5 на экран будет выведено число ... int  $a=7$ : int  $b=4$ : int n; n=Console.WriteLine(Convert.ToInt32()); if  $(n \leq 5)$ if  $(a+b == 10)$ Console.WriteLine(a+b); else Console.WriteLine(a-b); else

Контрольная работа 3 Вариант 1 Найдите значения у. int  $x = 1$ : int  $n = 2$ ; int  $p=x*x*x$ ; int  $y=0$ ; while  $(p<sub>n</sub>)$  $\{$  $y=p;$  $p++;$ Контрольная работа 4 Вариант 1 Составить программу нахождения в заданном одномерном массиве второго после минимального элемента. Контрольная работа 5 Вариант 1 Дан фрагмент программы. bool f2(int a, int& b)  $\{$  $a=1$ ;  $b = b + 3$ ; return  $(a == b)$ ;  $\}$  $\dddotsc$  $x = 0$ :  $y = -2$ ;  $z = f2(x, y);$ Определить значения переменных х, у, z.

## Примеры тестов

База тестовых заданий содержит в себе 300 тестовых заданий по всем разделам дисциплины.

В зависимости от выбранного состава теста, эти задания могут использоваться как для итогового контроля знаний студентов в конце семестра, так и для рубежного контроля успеваемости после изучения определенного раздела дисциплины.

Далее приведены примеры тестовых заданий для первого раздела дисциплины.

Лексические основы языка С#

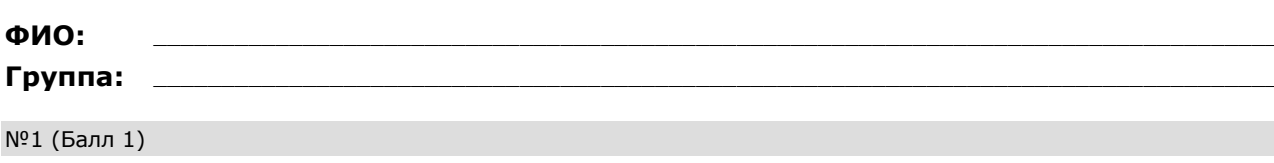

Распространенные формы представления алгоритмов

- $1 \Box$  образная
- 2 П словесная
- 3 П программная
- 4 фотографическая
- 5 математическая
- 6 П графическая
- 7 П кодовая

#### $N<sup>0</sup>2(1)$

Программная форма представления алгоритмов - это ...

- $1\bigcirc$  тексты на языках программирования
- 2 О запись на естественном языке
- 3 О изображения из графических символов
- 4 О полуформализованные описания алгоритмов на условном алгоритмическом языке

#### $N<sup>0</sup>3(1)$

... уровень не является уровнем языка программирования

- 1  $\bigcap$  Машинный
- 2 Машинно-ориентированный
- 3 О Машинно-независимый
- 4 Машинно-программный

#### $N<sup>0</sup>4(1)$

Язык программирования C++ относится к ... языкам программирования

- $1$   $\bigcirc$  машинным
- 2 О машинно-ориентированным
- 3 О машинно-независимым
- 4 О графическим

### $N^{0.5}$  (1)

#### Языки низкого уровня требуют ...

- $1\bigcirc$  указания средних деталей процесса обработки данных
- 2  $\bigcirc$  указания мелких деталей процесса обработки данных
- $3$   $\bigcirc$  указания крупных деталей процесса обработки данных
- 4 О описания алгоритмов

#### $N<sup>0</sup>6(1)$

Словесная форма представления алгоритмов - это ...

- $1\bigcirc$  тексты на языках программирования
- 2  $\bigcirc$  запись на естественном языке
- $3$   $\bigcirc$  изображения из графических символов
- $\overline{4}$   $\overline{O}$  полуформализованные описания алгоритмов на условном алгоритмическом языке

#### $N^{0}$ 7 (1)

Среда разработки программного обеспечения - это ...

- $1$   $\bigcirc$  компилятор кода
- 2 О система программных средств, используемая для разработки программного обеспечения
- $3$   $\bigcirc$  программа, предназначенная для запуска других программ
- 4  $\bigcirc$  программа, предназначенная для написания кода программ

#### $N<sup>0</sup>8(1)$

Графическое представление алгоритма в виде последовательности связанных между собой функциональных блоков называется ...

- 1 блочной схемой
- 2 О графиком
- 3 О блок-схемой

#### 4 О диаграммой

### $N<sup>0</sup>9(1)$

Языки высокого уровня ...

- 1 О имитируют естественные языки, используя некоторые слова разговорного языка и общепринятые<br>1 О математические символы
- 2  $\bigcirc$  не требуют знания основ программирования
- 3 О требуют указания мелких деталей процесса обработки данных
- 4 О это графические языки

#### $N^{0}_{2}10(1)$

Основные свойства алгоритмов

- 1 определенность
- 2 | дискретность
- 3 [ достоверность
- 4 Массовость
- 5 результативность
- 6 С своевременность

#### $N^{\circ}11(1)$

Графическая форма представления алгоритмов - это ...

- $1\bigcirc$  тексты на языках программирования
- 2 О запись на естественном языке
- 3 О изображения из графических символов
- 4  $\bigcirc$  полуформализованные описания алгоритмов на условном алгоритмическом языке

#### $N^{0}12(1)$

- ... языки не относится к языкам высокого уровня
- 1 О Процедурные
- 2 О Машинно-ориентированные
- 3 О Логические
- 4 О Объектно-ориентированные

#### $N^{\circ}13(1)$

Предписание, определяющее порядок выполнения действий над данными с целью получения искомых результатов - это ...

- 1  $\bigcirc$  закон
- 2  $\bigcirc$  алгоритм
- 3 О нормативный документ
- 4 О схема

#### $N^{\circ}14(1)$

Язык программирования ... не относится к языкам высокого уровня

- $1$  O C++
- 2  $\bigcirc$  Pascal
- 3 O Assembler
- 4 O Basic
- 5  $O$   $C#$

#### $N^{\circ}15(1)$

... - читает всю программу целиком, делает ее перевод и создает законченный вариант программы на машинном языке, который затем и выполняется.

1 О компилятор

О интерпретатор  $2^{\circ}$ 

3 О имитатор

#### 4 симулятор

### №16 (1)

Транслятор – это ...

- 1 О программа-переводчик, преобразует программу, написанную на одном из языков высокого уровня, в программу, состоящую из машинных команд.
- 2  $\bigcap$  преобразователь программы на языке  $C#$  в программу на языке Visual Basic.
- 3 специальная программа, которая преобразует программу, написанную на одном из языков высокого уровня, в программу на языке С#.

#### №17 (1)

Трансляторы делятся на …

- 1 компиляторы
- 2 интерпретаторы
- 3 имитаторы
- 4 симуляторы

#### №18 (1)

Этапы выполнения на ЭВМ программы на языке высокого уровня (выберите правильную последовательность):

- 1 Формализация задачи, алгоритмизация, кодирование, отладка, анализ результатов.
- 2 Формализация задачи, кодирование, отладка, алгоритмизация, анализ результатов.
- $3 \bigcirc$  Алгоритмизация, кодирование, анализ результатов, отладка.
- 4 Алгоритмизация, кодирование, отладка, анализ результатов.

### №19 (1)

Свойство алгоритма, определяющее, что решение задачи должно быть представлено в виде последовательности отдельных действий, называется....

- 1 дискретностью
- 2 определенностью
- 3 результативностью
- 4 массовостью
- 5 понятностью

#### №20 (1)

Свойство алгоритма, определяющее, что каждый шаг алгоритма должен восприниматься однозначно и не допускать произвольной трактовки, называется....

- 1 дискретностью
- 2 определенностью
- 3 результативностью
- 4 массовостью
- 5 понятностью

#### №21 (1)

Свойство алгоритма, определяющее, что решение задачи должно быть получено за определенное конечное число шагов, называется....

- 1 дискретностью
- 2 определенностью
- 3 результативностью
- 4 массовостью
- 5 понятностью

#### №22 (1)

Свойство алгоритма, определяющее, что алгоритм должен решать некоторый класс задач, отличающихся исходными данными, называется....

- 1 О дискретностью
- 2 О определенностью
- 3 О результативностью
- 4 Массовостью
- $5<sup>1</sup>$ О понятностью

#### $N^{\circ}23(1)$

#### Алгоритм - это...

- 1 О четко определенная последовательность действий, которые необходимо выполнить для решения задач.
- 2 О набор данных
- 3 О результат решения задачи
- 4 О поиск решения задачи
- 5 О набор данных, которые необходимо задать для решения задачи

### Nº24 (1)

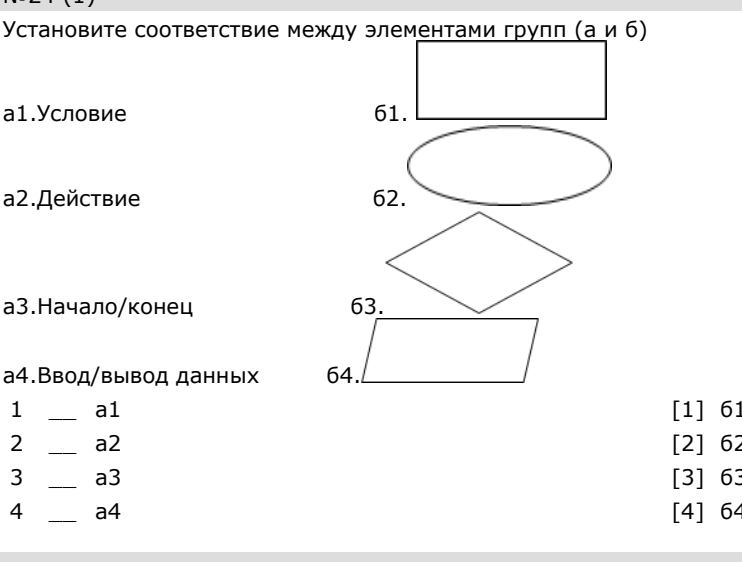

#### $N^{0}25(1)$

Дискретность алгоритма - это ...

- 1  $\bigcirc$  разбиение алгоритма на ряд отдельных законченных действий (шагов).
- 2  $\bigcirc$  каждое действие в отдельности и алгоритм в целом должны иметь возможность завершения.
- $3$   $\bigcirc$  процесс вычисления алгоритма за конечное время
- $\overline{4}$   $\overline{O}$  процесс вычисления алгоритма за непрерывное время

### $N^{0.26}$  (1)

Определите понятие "Массовость алгоритма - ..."

- $1$   $\bigcirc$  многократное использование алгоритма
- 2 О многократное использование данных
- $3$   $\bigcirc$  один и тот же алгоритм можно использовать с разными исходными данными
- $4\circ$  неэффективное использование данных

#### $N^{\circ}27(1)$

Выберете все свойства алгоритмов:

- 1 массовость
- 2 Д дискретность
- 3 детерминированность
- 4 конечность
- 5 результативность
- 6 Эффективность

#### $N^{\circ}28(1)$

Результативность алгоритма - это ...

- $1\bigcirc$  алгоритм должен приводить к достоверному решению
- 2 О каждое действие в отдельности и алгоритм в целом должны иметь возможность завершения.
- 3 О любое действие алгоритма должно быть строго и недвусмысленно определено в каждом случае
- 4  $\bigcirc$  разбиение алгоритма на ряд отдельных законченных действий (шагов)

### $N^{\circ}29(1)$

Основная цель алгоритмизации

- 1  $\bigcirc$  написать алгоритм гарантирующий решение поставленной задачи
- 2 О составление алгоритмов для ЭВМ с дальнейшим решением задачи на ЭВМ
- 3 О создание эффективного алгоритма

### $N<sup>0</sup>30(1)$

Файлы с текстом программ на языке С# имеют расширение ...

- $1$   $O$  .cpp
- 2  $\bigcirc$  .c
- $3$   $\bigcirc$  .cs
- 4  $\bigcap$  .c#

### $N^{\circ}31(1)$

С# содержит встроенные типы данных:

- $1 \n\Box$  int
- 2  $\Box$  double
- $3 \Box$  boolean
- 4  $\Box$  date

### $N932(1)$

К какому типу данных относится число 2E+10?

- 1  $\bigcirc$  целому;
- 2 О символьному;
- 3 О логическому;
- 4 О строковому;
- 5 О вещественному;

## Примеры тем докладов

По дисциплине «Технологии программирования» предусмотрено проведение предметной студенческой конференции. Примерная тематика докладов на конференцию:

- 1) Реализация алгоритма Дейкстра
- 2) Реализация алгоритма о максимальном потоке и потоке минимальной стоимости.
- 3) Реализация алгоритма построения кратчайшего остовного дерева методом Прима.
- 4) Реализация венгерского алгоритма
- 5) Реализация алгоритма поиска в глубину и ширину
- 6) Реализация метода ветвей и границ
- 7) Динамическое программирование. Реализация волнового алгоритма
- 8) Реализация алгоритмов сортировки слиянием

9) Реализация метода наименьших квадратов

- 10) Реализация алгоритма визуализации фрактала Серпинского
- 11) Реализация алгоритма Эйлера
- 12) Вычислительная геометрия Задача поиска ближайшей пары, Диаграмма Вороного
- 13) Реализация алгоритмов разбиения n-элементных множеств
- 14) Реализация алгоритма определения мостов в графе
- 15) Реализация алгоритма Беллмана-Форда
- 16) Реализация программы построения кратчайшего остовного дерева алгоритмом Краскала.
- 17) Алгоритм визуализации иерархических графов.
- 18) Реализация алгоритма об отыскании оптимального каркаса заданного графа
- 19) Реализация алгоритма проверки изоморфизма двух графов
- 20) Реализация генетического алгоритма минимального размещения графа на линейке
- 21) Динамическое программирование. Реализация задачи о рюкзаке
- 22) Реализация алгоритма k ближайших соседей
- 23) Реализация алгоритмов сортировки (двоичным деревом, плавная )
- 24) Реализация игры «Жизнь» Д. Конвея
- 25) Реализация алгоритма Флойда
- 26) Реализация алгоритма Кристофидеса
- 27) Реализация алгоритмов генерации комбинаторных объектов (перестановки, сочетания, размещения)
- 28) Реализация алгоритма нахождения мер центральности в графе
- 29) Реализация алгоритма Флойда-Уоршелла.
- 30) Реализация алгоритма визуализации графа (силовой алгоритм) на плоскости
- 31) Реализация алгоритма раскраски графа минимальным количеством цветов
- 32) Реализация алгоритма определения минимальных разрезов графа
- 33) Реализация метода приближенного решения задачи коммивояжера
- 34) Реализация простого генетического алгоритма
- 35) Реализация метода разделяй и властвуй
- 36) Реализация задача коммивояжёра Алгоритм аппроксимации
- 37) Реализация алгоритма *к*-средних
- 38) Реализация алгоритмов сортировки (быстрая, пирамидальная )
- 39) Реализация алгоритма визуализации фрактала «Снежинка Коха»
- $40<sub>0</sub>$ Реализация метода генерации всех максимальных независимых множеств графа
- алгоритма выполнения обхода всех комбина-41) Реализация ций/перестановок
- Жадные алгоритмы Выбор задач, кодирование по алгоритму 42) Хаффмана
- Методы решения задачи о рюкзаке 43)
- 44) Имитация отжига
- $45)$ Реализация алгоритма поиска совершенного паросочетания
- 46) Реализация алгоритма Харрари
- 47) Построение деревьев минимальной общей длины
- 48) Реализация комбинаторных задач в теории графов
- 49) Реализация алгоритма нахождения потоков минимальной стоимости
- $50<sub>0</sub>$ Реализация алгоритма поиска минимальных разрезов

## 7.3.2 Оценочные средства для промежуточного контроля

7.3.2.1 Оценочные средства для промежуточного контроля по компетенции ОПК-1 - способность применять естественнонаучные и общеинженерные знания, методы математического анализа и моделирования, теоретического и экспериментального исследования в профессиональной леятельности

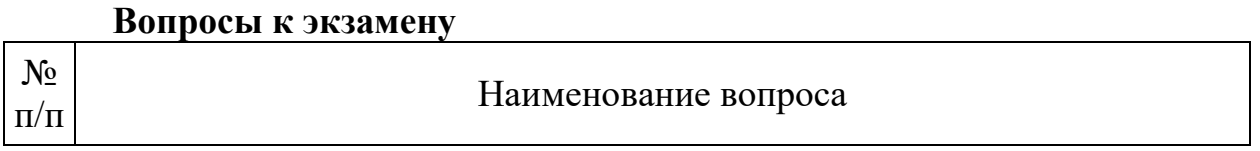

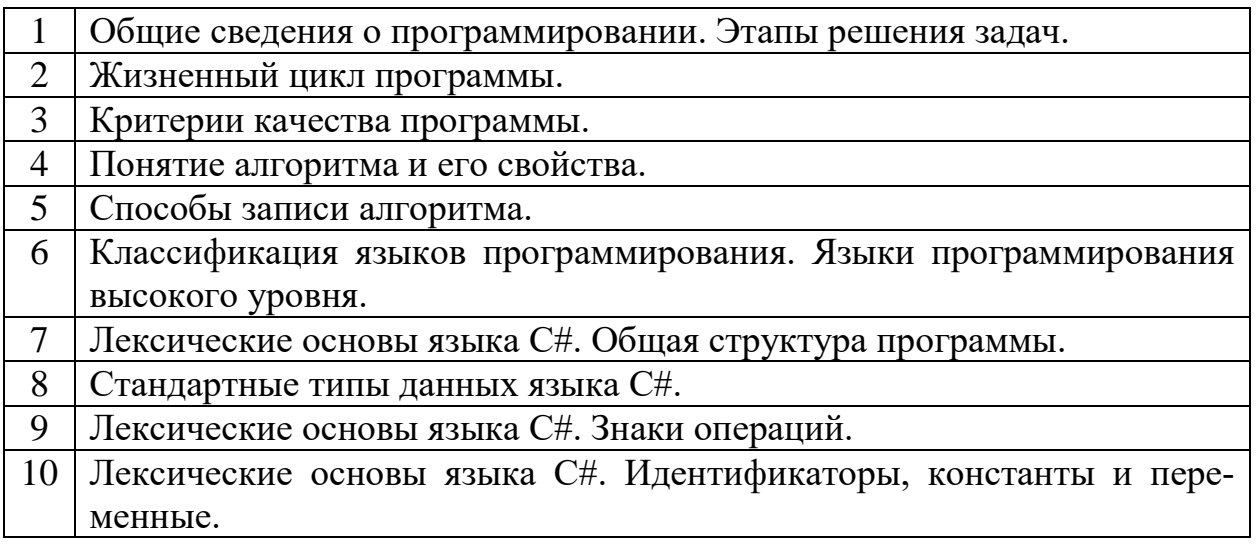

7.3.2.2 Оценочные средства для промежуточного контроля по компетенции ОПК-3 - способность решать стандартные задачи профессиональной деятельности на основе информационной и библиографической культуры с применением информационно-коммуникационных технологий и с учетом основных требований информационной безопасности; **ROUDOCLE & SEPAMAUV** 

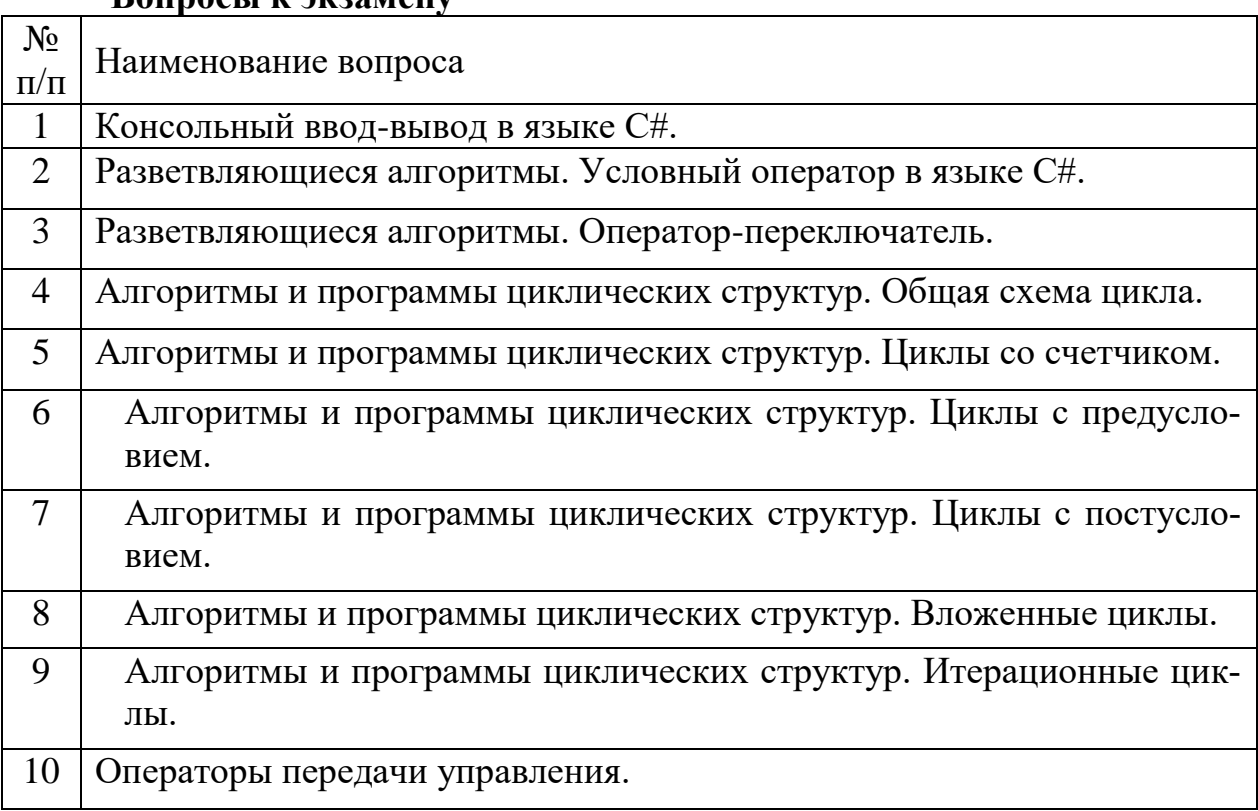

## 7.3.2.3 Оценочные средства для промежуточного контроля по компетенции ОПК-6 - способность разрабатывать алгоритмы и программы, пригодные для практического применения в области информационных систем и технологий;

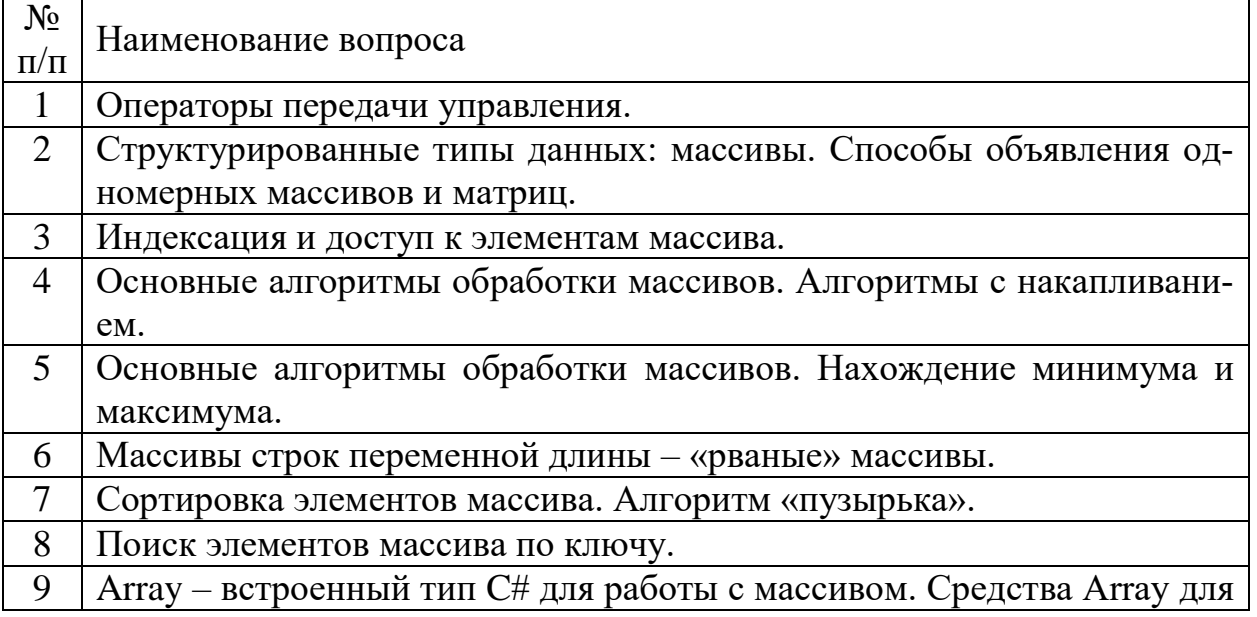

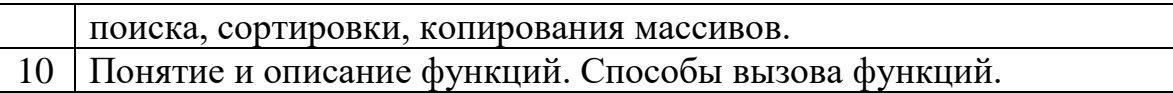

## 7.3.2.4 Оценочные средства для промежуточного контроля по компетенции ПКС-2 - способность оценивать качество программного обеспечения, в том числе проведение тестирования и исследование результа-TOB.

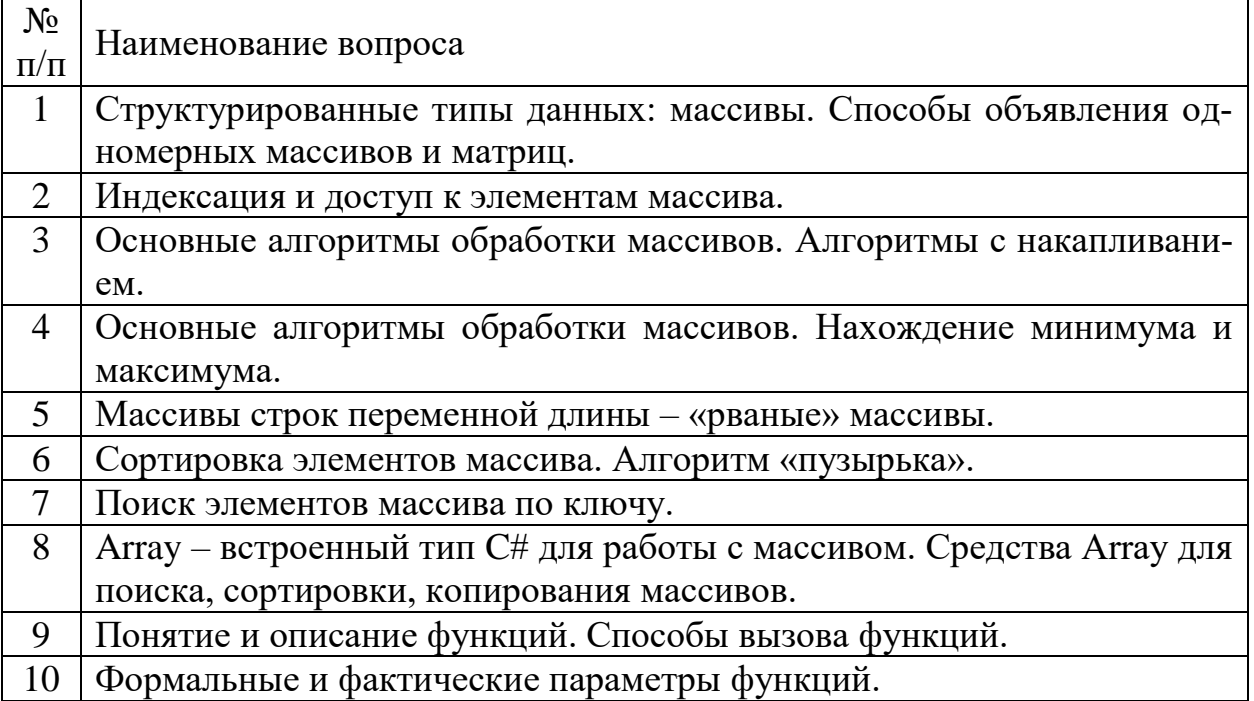

## 7.3.2.5 Оценочные средства для промежуточного контроля по компетенции ПКС-1 - способность выполнять интеграцию программных модулей и компонент.

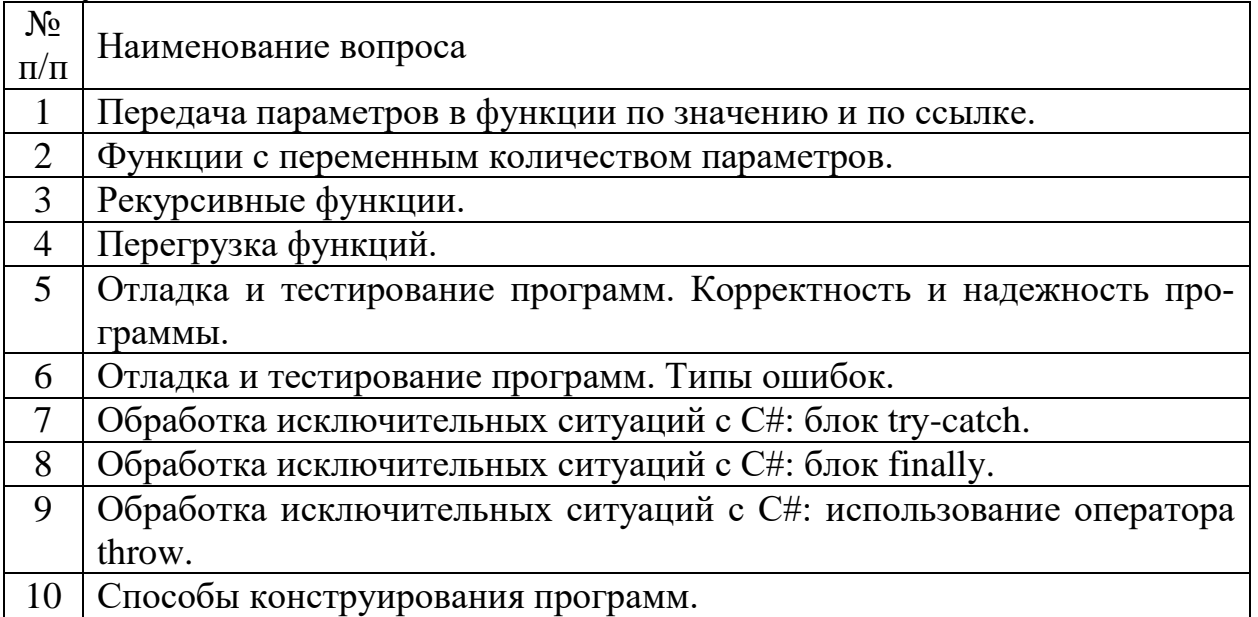

## 7.3.2.6. Практические задания для проведения экзамена

## В рамках практического задания для оценки освоения компетенций ОПК-1, ОПК-2, ОПК-6, ПКС-1, ПКС-2 обучающемуся предлагается написать программу согласно варианту.

### Вариант 1

1. Найти из заданного диапазона натуральное число с максимальной суммой делителей. Для определения суммы делителей числа описать функцию.

2. Описать функции ввода с клавиатуры элементов одномерного массива и нахождения произведения сумм элементов массива с четными и нечетными номерами.

3. Матрицу размером *m x n* (*m,n* – четные) разбить на 2 матрицы размером *m x n/2*. Элементы из исходной матрицы брать в шахматном порядке.

### Вариант 2

1. Найти из заданного диапазона натуральное число с максимальной суммой цифр. Для определения суммы цифр числа описать функцию.

2. Описать функции формирования элементов одномерного массива с помощью генератора случайных чисел и определения количества элементов, у которых значения предыдущего и последующего элемента равны? Например: 2 3 2 4 5 4 7 8 9 – таких элементов два, это 3 и 5.

3. Две матрицы размером *т* х *п* объединить в одну размером *т* х 2*п*. Элементы в новую матрицу заносить в шахматном порядке.

### Вариант 3

1. Для трех заданных натуральных чисел определить пару чисел с максимальным значением НОД. Для вычисления НОД двух чисел описать функцию.

2. Описать функции ввода с клавиатуры элементов одномерного массива и определения суммы четных элементов с четными номерами, например: V[2]=10.

3. Отсортировать столбцы матрицы по возрастанию их первых элементов.

#### **Вариант 4**

1. Распечатать все числа из заданного диапазона, состоящие только из четных цифр. Для определения, удовлетворяет ли число заданному условию, использовать функцию.

2. Описать функции формирования элементов одномерного массива с помощью генератора случайных чисел (элементы массива - двузначные числа) и определения количества чисел, состоящих из одинаковых цифр? Например: 11, 55 и т.д.

3. Отсортировать строки матрицы по убыванию их среднеарифметических значений.

### Вариант 5

1. Даны координаты точек *a, b, с и d.* Найти среди них пару точек, наиболее удаленных друг от друга. Для определения расстояния между точками описать функцию.

2. Описать функции ввода с клавиатуры элементов одномерного массива и подсчета произведения элементов массива V, значения которых совпадают с их номерами, например:  $V[3]=3$ .

3. Даны две квадратные матрицы. Напечатать ту из них, которая имеет минимальный «след» (т.е. сумму элементов главной диагонали). Описать функцию для нахождения следа матрицы.

### Вариант 6

1. Даны отрезки *a, b, с и d.* Для каждой тройки этих отрезков, из которых можно построить треугольник, напечатать площадь данного треугольника. (Определить функцию, вычисляющую площадь треугольника, если она существует).

2. Описать функции формирования элементов одномерного массива с помощью генератора случайных чисел и изменения всех элементов массива на противоположные по знаку.

3. Дана прямоугольная вещественная матрица. Проверить, упорядочены ли по неубыванию суммы элементов строк этой матрицы. Описать функцию для нахождения суммы элементов строки матрицы.

### Вариант 7

1. Для натуральных *а* и *b* операцию  $\otimes$  определим так:

$$
a \otimes b = a - b + a \otimes b
$$

Найти все такие пары *a*, *b*, не превосходящие заданного *n*, для которых  $a \otimes b = b \otimes b$  $\overline{a}$ .

2. Описать функции ввода с клавиатуры элементов одномерного массива. Поменять местами минимальный и максимальный элементы массива.

3. Дана целочисленная матрица А(т, п). Заменить нулями элементы матрицы, стоящие на пересечении строк и столбцов, содержащих минимальный и максимальный элементы.

#### Вариант 8

1. По введенному целому числу  $M$  распечатать все трехзначные десятичные числа, сумма цифр равна М. (Описать функцию вычисления суммы цифр числа).

2. Описать функции формирования элементов одномерного массива с помощью генератора случайных чисел и определения суммы элементов, принадлежащих заданному диапазону.

3. Сформировать матрицу  $B(m, n)$ , элементами которой являются случайные числа, равномерно распределенные в интервале [-5, 5]. Переставляя ее строки и столбцы, добиться того, чтобы наибольший элемент матрицы оказался в правом нижнем углу.

### Вариант 9

1. Вычислить, не используя функцию роw(), значения функции

$$
z(x, m) = x^m \cdot \sin^m(xm)
$$

для значений аргументов:  $x$  or  $-1.1$  до 0.3 с шагом 0.2; m or 1 до 5 с шагом 1.

2. Описать функции ввода с клавиатуры элементов одномерного массива и определения количества нулей в этом массиве.

3. В двумерном массиве  $X(m, n)$  все числа различны. В каждой строке находится минимальный элемент, затем среди этих чисел находится максимальное. Напечатать индексы (номер строки и номер столбца) этого элемента.

### Вариант 10

1. Найти все трехзначные числа, которые можно представить разностью между квадратом числа, образованного первыми двумя цифрами, и квадратом третьей цифры.

2. Описать функции формирования элементов одномерного массива с помощью генератора случайных чисел и определения суммы его элементов, лежащих между его максимальным и минимальным элементами.

3. Даны целые числа *а* и *b* (*a*<*b*). Сформировать матрицу  $X(10,10)$ , элементами которой являются случайные числа, равномерно распределенные на отрезке [a,b]. Найти в матрице строку с минимальным элементом и поменять ее местами с первой строкой.

#### **Вариант 11**

1. Треугольник задан координатами своих вершин. Найти его периметр и площадь. (Описать функцию вычисления длины стороны).

2. Описать функции ввода с клавиатуры элементов одномерного массива и определения произведения его элементов, лежащих между его первым и последним нулями.

3. Найти наименьшее среди тех элементов матрицы X, которые не являются элементами одномерного массива  $Y$ .

### Вариант 12

1. Описать функцию  $mmax(x, y)$ , которая присваивает первому параметру большее, а второму - меньшее из значений х и у. Используя эту функцию, перераспределить введенные значения переменных *A*, *B*, *C* так, чтобы стало  $A < B < C$ .

2. Описать функции формирования элементов одномерного массива с помощью генератора случайных чисел и проверки равенства двух массивов.

3. Дана целочисленная матрица  $A(N, M)$  (N,  $M \le 10$ ). Построить по ней целочисленный массив В, присвоив его  $k$ -му элементу значение 1, если  $k$ -я строка матрицы А симметрична (т. е. первый элемент равен последнему, второй – предпоследнему и т. д.), и  $0 -$  в противном случае.

### Вариант 13

1. Выяснить, сколько простых чисел находится в интервале  $[m, n]$ , и распечатать их. Для определения, является ли очередное число простым, составить функцию.

2. Описать функции ввода с клавиатуры элементов одномерного массива. Вычислить

сумму длин двух векторов. Длина вектора вычисляется по формуле:  $|x| = \sqrt{\sum x_i^2}$ .

3. В данной квадратичной целочисленной матрице размера 10х10 определить количество столбцов, у которых полусумма минимального и максимального элемента столбца превышает среднее арифметическое значение всех элементов матрицы.

### Вариант 14

1. Даны вещественные числа *a*, *b*, *c*, *d*, *e*, *f*. Переменной *s* присвоить значение *l*, если оба уравнения  $ax^2 + bx + c = 0$  и  $dx^2 + ex + f = 0$  имеют вещественные корни и при этом все корни первого уравнения лежат между корнями второго уравнения. В противном случае переменной с присвоить значение  $0$ . (Для нахождения корней квадратного уравнения использовать функцию).

2. Описать функции формирования элементов одномерного массива с помощью генератора случайных чисел и замены нечетных элементов на заданное число.

3. Дана матрица W(10,10). Составить программу вычисления среднеквадратического значения элементов и максимального отклонения от этого значения для элементов на главной лиагонали.

### Вариант 15

1. Найти натуральное число из интервала [n1,n2] с максимальной суммой делителей. (Для нахождения суммы делителей числа использовать функцию).

2. Описать функции ввода с клавиатуры элементов одномерного массива и нахождения суммы и разности всех элементов с четными и нечетными номерами соответственно.

3. Дана матрица  $A(10,10)$ . Найти среднеарифметическое каждого из столбцов и количество столбцов, у которых среднеарифметическое больше элемента побочной диагонали.

### **Вариант** 16

1. Найти все двузначные числа, сумма цифр которых не меняется при умножении числа на 2. Для нахождения суммы цифр описать функцию.

2. Описать функции формирования элементов одномерного массива с помощью генератора случайных чисел и сортировки массива методом пузырька.

3. В заданной матрице поменять местами ее минимальный и максимальный элемен-TЫ.

### **Вариант** 17

1. Напечатать все трёхзначные натуральные числа, в десятичной записи которых нет двух одинаковых цифр и они упорядочены по возрастанию слева направо.

2. Описать функции ввода с клавиатуры элементов одномерного массива и сдвига его элементов по правилу  $1 \rightarrow 2 \rightarrow ... n \rightarrow 1$ .

3. Перемножить две матрицы:  $A(k,m)$  и  $B(m,n)$ .

#### Вариант 18

1. Определить количество трёхзначных натуральных чисел, в десятичной записи которых есть хотя бы две одинаковые цифры.

2. Описать функции формирования элементов одномерного массива с помощью генератора случайных чисел и нахождения суммы двух массивов.

3. Дана целочисленная матрица  $A(N, N)$ . Построить по ней целочисленный массив  $B$ , присвоив его  $k$ -му элементу значение  $1$ , если в  $k$ -й строке матрицы  $A$  элементы главной и побочной диагоналей совпадают, и  $0$  – в противном случае.

#### Вариант 19

1. Два натуральных числа называются дружественными, если каждое из них равно сумме цифр другого. Найти все пары дружественных чисел в диапазоне [nl, n2]. Для нахождения суммы цифр описать функцию.

2. Описать функции ввода с клавиатуры элементов одномерного массива и определения того, образуют ли элементы массива неубывающую последовательность (функция должна возвращать «0», если все в порядке, или индекс первого элемента массива, на котором условие нарушается.).

3. Дана матрица размером *тил*, заполненная случайным образом. Определить, есть ли в данной матрице строка, в которой ровно два нечетных элемента.

### Вариант 20

1. Дано натуральное число  $n > 13$ . Выдать все пары простых чисел, разность между которыми равна 4, а сами числа меньше п. Для определения, является ли число простым, описать функцию.

2. Описать функции формирования элементов одномерного массива с помощью генератора случайных чисел и определения среднеарифметического значения элементов и максимального отклонения от него.

3. В каждой строке заполненной случайным образом матрицы размером *тил* поменять местами последний элемент и минимальный по модулю.

### Вариант 21

1. Определить, сколько чисел между *m* и  $n$  ( $m$ <n) состоит из нечетных цифр.

2. Описать функции ввода с клавиатуры элементов одномерного массива и перестановки его соседних значений (0-й элемент меняется с 1-м, 2-й с 3-м и т.д. Количество элементов четное).

3. Дан двумерный массив размерностью *тия*, заполненный целыми числами. Сформировать одномерный массив, каждый элемент которого равен количеству отрицательных элементов, кратных 3, соответствующей строки.

### Вариант 22

1. Написать функцию перевода времени, заданного в секундах или минутах в часы, минуты, секунды. Предусмотреть выбор варианта: секунды или минуты.

2. Описать функции формирования элементов одномерного массива с помощью генератора случайных чисел и нахождения пары соседних элементов, наиболее близко расположенных друг к другу. Мера близости:

### $R = |A[i+1] - A[i] |$ .

3. Определить, есть ли в данной матрице столбец, состоящий только из четных элементов.

### Вариант 23

1. Даны длины сторон *а*, *b* и *с* треугольника. Найти медианы треугольника, сторонами которого являются медианы исходного треугольника. Предусмотреть функцию проверки существования исходного треугольника. (Примечание: длина медианы, проведенной к стороне *a*, равна  $0.5\sqrt{2b^2 + 2c^2 - a^2}$ ).

2. Описать функции ввода с клавиатуры элементов одномерного массива и нахождения суммы элементов массива, предшествующих первому отрицательному элементу. Если среди элементов массива нет отрицательных, то просуммировать все элементы.

3. Дана матрица, заполненная случайным образом. Сформировать одномерный массив, элементами которого могут быть 1 или 0 в зависимости от следующего условия: 1 – сумма элементов строки больше вводимого числа  $X$ , 0 – иначе.

### Вариант 24

1. Выяснить, сколько совершенных чисел находится в диапазоне [5..2000]. Число является совершенным, если оно равно сумме всех своих делителей, кроме самого себя (например, число 6 совершенно: 6=1+2+3). Для определения, является ли число совершенным, использовать функцию

2. Описать функции формирования элементов одномерного массива с помощью ге-

нератора случайных чисел и определения, сколько раз в нем встретились два подряд идущих нулевых элемента.

3. Даны две матрицы одинаковых размерностей. Сформировать одномерный массив, элементами которого могут быть 1 или 0 в зависимости от следующего условия:  $1 - c$ умма элементов столбца первой матрицы больше аналогичной суммы для второй матрицы,  $0$ иначе.

### Вариант 25

1. Найти: y=среднее(a,b,c,d)/(min(a,b,c)+min(a,d). Описать соответствующие функции нахождения среднего, минимума и максимума.

2. Описать функции ввода с клавиатуры элементов одномерного массива и поиска минимума среди тех элементов массива  $X$ , которые не являются элементами массива  $Y$ .

3. Даны две квадратные матрицы одинаковых размерностей. Сформировать одномерный массив, каждый элемент которого равен максимальному из соответствующих элементов главных диагоналей матриц.

#### Вариант 26

1. Дана последовательность из не менее чем двух натуральных чисел, за которой следует 0. Вычислить сумму тех из них, порядковые номера которых - простые числа. Для определения того, является ли число простым, использовать функцию.

2. Описать функции формирования элементов одномерного массива с помощью генератора случайных чисел и определения максимума из чисел, встречающихся в этом массиве более одного раза.

3. Дана матрица  $A(m,n)$ . Сформировать одномерный массив  $B(m)$ , элементами которого являются суммы элементов і-ой строки, начиная с первого нулевого элемента и до конца строки матрицы (0 - если нулевой элемент отсутствует).

### **Вариант** 27

1. Определить количество чисел из заданного диапазона, содержащих в своей десятичной записи хотя бы один ноль. Для определения того, удовлетворяет ли число поставленному условию, использовать функцию.

2. Описать функции ввода с клавиатуры элементов одномерного массива и определения его среднеквадратического значения.

3. Дана матрица  $K(m, n)$ . Найти позицию первого элемента, встречающегося в матрице ровно два раза.

#### Вариант 28

1. Найти все натуральные числа, не превосходящие и и делящиеся на каждую из своих цифр. Для определения того, удовлетворяет ли число поставленному условию, использовать функцию.

2. Описать функции формирования элементов одномерного массива с помощью генератора случайных чисел и сдвига элементов массива на  $k$  позиций вправо. Элементы, выходящие за границу массива, теряются. Освободившиеся в массиве позиции заполняются нулями.

3. Дана матрица  $K(m,n)$ . Сформировать одномерный массив  $L(n)$ , элементами которого являются суммы положительных элементов соответствующего столбца (0 - если положительных элементов в столбце нет).

### Вариант 29

1. Натуральное число из n цифр называется числом Армстронга, если сумма его цифр, возведенная в степень n, равна самому числу. Подсчитать все числа Армстронга из двух и трех цифр.

2. Описать функции ввода с клавиатуры элементов одномерного массива и инвертирования этого массива (первый элемент меняется с последним, второй с предпоследним и т.д.).

3. Дан двумерный массив размером тхп, заполненный случайными числами. Определить, есть ли в данном массиве строка, содержащая больше четных элементов, чем нечетных.

### **Вариант 30**

1. Подсчитать количество «счастливых» шестизначных билетов в рулоне, если номер первого билета т, а количество билетов п (билет является «счастливым», если сумма первых трех цифр его номера равна сумме трех последних цифр).

2. Описать функции формирования элементов одномерного массива с помощью генератора случайных чисел и определения количества инверсий в этом массиве (т.е. таких пар элементов, в которых большее число находится слева от меньшего:  $x_i > x_{i+1}$ ).

3. Даны две матрицы размером *тил*. Поменять в них местами строки, в которых находится первый нулевой элемент. Если в какой-то из матриц нулевых элементов нет, выдать соответствующее сообщение.

## 7.3.2.7. Курсовые проекты

В соответствии с учебным планом обучающиеся выполняют курсовой проект. По итогам выполнения курсового проекта оцениваются компетенции ОПК-1, ОПК-2, ОПК-6, ПКС-1, ПКС-2.

## Темы курсовых проектов

- 1. Программирование приближенного решения нелинейных алгебраических уравнений методом ... (на выбор студента: а) деления отрезка пополам (дихотомии); б) методом простой итерации; в) Ньютона (метод касательных); г) хорд).
- 2. Программирование решения систем линейных алгебраических уравнений методом ... (на выбор студента: а) Крамера; б) обратной матрицы; в) Гаусса; г) простой итерации (метод Якоби); д) Гаусса – Зейделя)
- 3. Программирование задачи интерполяции функции (на выбор студента: а) кусочнопостоянная интерполяция; б) кусочно-линейная интерполяция; в) интерполяция кубическим сплайном; г) полиномом Лагранжа; д) методом подбора эмпирических формул; е) методом наименьших квадратов)
- 4. Программирование задачи численного интегрирования формулой ... (на выбор студента: а) прямоугольников; б) трапеций; в) Симпсона)
- 5. Программирование методов решения задачи Коши для обыкновенных дифференциальных уравнений первого порядка
- 6. Программирование методов решения систем обыкновенных дифференциальных уравнений первого порядка
- 7. Программирование метода конечных разностей решения краевых задач для обыкновенных дифференциальных уравнений
- 8. Программирование задачи вывода на экран в графическом режиме почтового индекса.
- 9. Программирование задачи моделирования случайной траектории движения
- 10. Программирование задачи моделирования движения мельницы
- 11. Программирование задачи построения графика кардиоиды
- 12. Программирование задачи построения графика «Улитка Паскаля»
- 13. Программирование задачи построения графика гипоциклоиды
- 14. Программирование задачи построения графика «Лемниската Бернулли»
- 15. Программирование задачи построения кривых Гилберта
- 16. Программирование задачи построения графика эпициклоиды
- 17. Программирование инженерного калькулятора
- 18. Программирование двоичного калькулятора
- 19. Программирование калькулятора длинных чисел
- 20. Программирование задачи построения лабиринта («карты местности»)
- 21. Программирование игрового приложения «Змейка» (любое другое игровое приложение на выбор студента)
- 22. Программирование экранной заставки «Геометрический вальс» (любая другая заставка на выбор студента)
- 23. Программирование задачи передачи сообщения азбукой Морзе
- 24. Программирование задачи построения трехмерного изображения геометрической фигуры (на выбор студента)
- 25. Построение графического приложения «Сумерки» (любое графическое приложение на выбор студента)
- 26. Задан обыкновенный граф с помощью матрицы смежности. Требуется реализовать алгоритм минимальной вершинной раскраски графа.
- 27. Задан взвешенный ориентированный граф с помощью списка вершин (ребер). Требуется реализовать алгоритм поиска кратчайшего расстояния между двумя заданными вершинами.
- 28. Задан обыкновенный взвешенный граф с помощью матрицы смежности требуется реализовать алгоритм нахождения минимального остовного дерева.
- 29. Задан взвешенный граф с помощью списка ребер. Требуется реализовать алгоритм поиска гамильтонова пути на данном графе.
- 30. Задано обыкновенное дерево с помощью списка ребер. В классе необходимо реализовать проверку на содержание циклов. Требуется реализовать алгоритм нахождения диаметра и радиуса для заданного графа.
- 31. Реализация алгоритма о максимальном потоке и потоке минимальной стоимости.
- 32. Реализация алгоритма построения кратчайшего остовного дерева методом Прима.
- 33. Реализация венгерского алгоритма
- 34. Реализация алгоритма поиска в глубину и ширину
- 35. Реализация метода ветвей и границ
- 36. Динамическое программирование. Реализация волнового алгоритма
- 37. Реализация алгоритмов сортировки слиянием
- 38. Реализация метода наименьших квадратов
- 39. Реализация алгоритма визуализации фрактала Серпинского
- 40. Реализация алгоритма Эйлера
- 41. Вычислительная геометрия Задача поиска ближайшей пары, Диаграмма Вороного
- 42. Реализация алгоритмов разбиения n-элементных множеств
- 43. Реализация алгоритма определения мостов в графе
- 44. Реализация алгоритма Беллмана-Форда

45. Реализация программы построения кратчайшего остовного дерева алгоритмом Краскала.

- 46. Алгоритм визуализации иерархических графов.
- 47. Реализация алгоритма об отыскании оптимального каркаса заданного графа
- 48. Реализация алгоритма проверки изоморфизма двух графов
- 49. Реализация генетического алгоритма минимального размещения графа на линейке
- 50. Динамическое программирование. Реализация задачи о рюкзаке
- 51. Реализация алгоритма k ближайших соседей
- 52. Реализация алгоритмов сортировки (двоичным деревом, плавная )
- 53. Реализация игры «Жизнь» Д. Конвея
- 54. Реализация алгоритма Флойда
- 55. Реализация алгоритма Кристофидеса

56. Реализация алгоритмов генерации комбинаторных объектов (перестановки, сочетания, размещения)

- 57. Реализация алгоритма нахождения мер центральности в графе
- 58. Реализация алгоритма Флойда-Уоршелла.
- 59. Реализация алгоритма визуализации графа (силовой алгоритм) на плоскости
- 60. Реализация алгоритма раскраски графа минимальным количеством цветов
- 61. Реализация алгоритма определения минимальных разрезов графа
- 62. Реализация метода приближенного решения задачи коммивояжера
- 63. Реализация простого генетического алгоритма
- 64. Реализация метода разделяй и властвуй
- 65. Реализация задача коммивояжёра Алгоритм аппроксимации
- 66. Реализация алгоритма *к*-средних
- 67. Реализация алгоритмов сортировки (быстрая, пирамидальная )
- 68. Реализация алгоритма визуализации фрактала «Снежинка Коха»
- 69. Реализация метода генерации всех максимальных независимых множеств графа
- 70. Реализация алгоритма выполнения обхода всех комбинаций/перестановок

Основные этапы выполнения курсового проекта:

## ОПК-1, ОПК-2, ОПК-6, ПКС-1, ПКС-2

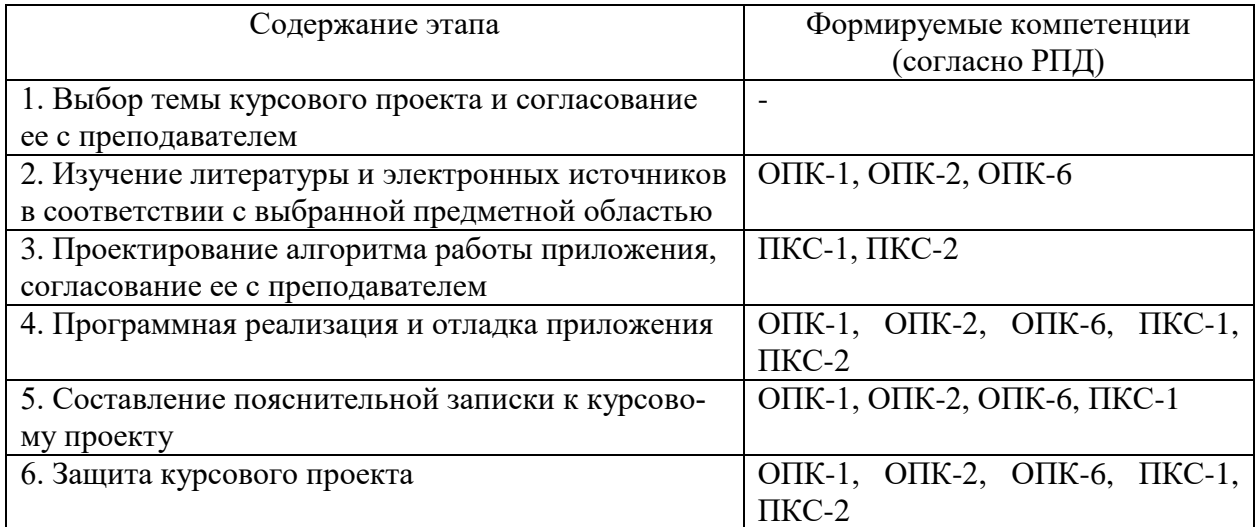

## **7.4 Методические материалы, определяющие процедуры оценивания знаний, умений и навыков и опыта деятельности, характеризующих этапы формирования компетенций**

Контроль освоения дисциплины «Технологии программирования» проводится в соответствии Положением системы менеджмента качества КубГАУ 2.5.1 «Текущий контроль успеваемости и промежуточная аттестация обучающихся».

*Критерии оценивания выполнения контрольных работ:*

Оценка «**отлично**» задание выполнено в полном объеме с соблюдением необходимой последовательности действий; в ответе правильно и аккуратно выполняет все записи, таблицы, рисунки; правильно выполняет анализ ошибок.

Оценка «**хорошо**» задание выполнено правильно с учетом 1-2 мелких погрешностей или 2-3 недочетов, исправленных самостоятельно по требованию преподавателя.

Оценка «**удовлетворительно**» задание выполнено правильно не менее чем наполовину, допущены 1-2 погрешности или одна грубая ошибка.

Оценка «**неудовлетворительно**» допущены две (и более) грубые ошибки в ходе работы, которые обучающийся не может исправить даже по требованию преподавателя или задание не выполнено полностью.

*Критерии оценки знаний при проведении тестирования* Требования к количеству вопросов в базе тестов определено в таблице:

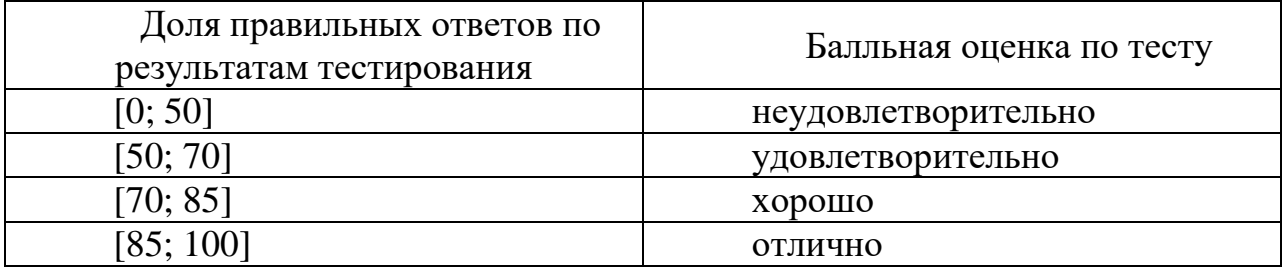

Оценка «зачтено» соответствует параметрам любой из положительных оценок («отлично», «хорошо», «удовлетворительно»), а «не зачтено» — параметрам оценки «неудовлетворительно».

## *Критерии оценки задачи*

Оценка «**отлично**» выставляется в том случае, когда обучающийся правильно и полностью решил задачу. Показал отличные умения и навыки решения профессиональных задач в рамках учебного материала.

Оценка «**хорошо**» выставляется в том случае, когда обучающийся решил правильно задачу, но в решении присутствуют незначительные неточности. Показал хорошие умения и навыки решения профессиональных задач в рамках учебного материала.

Оценка «**удовлетворительно**» выставляется в том случае, когда обучающийся решил задачу частично, с существенными неточностями. Показал удовлетворительные умения и навыки решения простейших профессиональных задач в рамках учебного материала.

Оценка «**неудовлетворительно**» выставляется в том случае, когда обучающийся решил задачу неверно, либо решение не представлено вовсе. Умения и навыки решения профессиональных задач отсутствуют.

## *Критерии оценки лабораторной работы*

Оценка «**отлично**» выставляется в том случае, когда обучающийся правильно и полностью выполнил основное задание и, возможно при необходимости, дополнительное задание лабораторной работы, ответил правильно на теоретические вопросы, на дополнительные вопросы. Показал отличные знания и умения при выполнении лабораторной работы в рамках учебного материала.

Оценка «**хорошо**» выставляется в том случае, когда обучающийся правильно и полностью выполнил задание лабораторной работы, ответил на теоретические вопросы с небольшими неточностями, на большинство дополнительных вопросов также, возможно, допуская незначительные ошибки. Показал достаточно хорошие знания и умения при выполнении лабораторной работы в рамках учебного материала.

Оценка «**удовлетворительно**» выставляется в том случае, когда обучающийся правильно выполнил задание лабораторной работы, ответил на теоретические вопросы с существенными неточностями. Показал минимальные удовлетворительные знания и умения при выполнении лабораторной работы в рамках учебного материала.

Оценка «**неудовлетворительно**» выставляется в том случае, когда обучающийся неправильно выполнил задание лабораторной работы, не ответил на теоретические вопросы. Показал недостаточный уровень знаний и умений при выполнении лабораторной работы в рамках учебного материала.

## *Критерии оценки доклада*

Доклад на конференции оценивается по нескольким критериям в соответствии с данным оценочным листом:

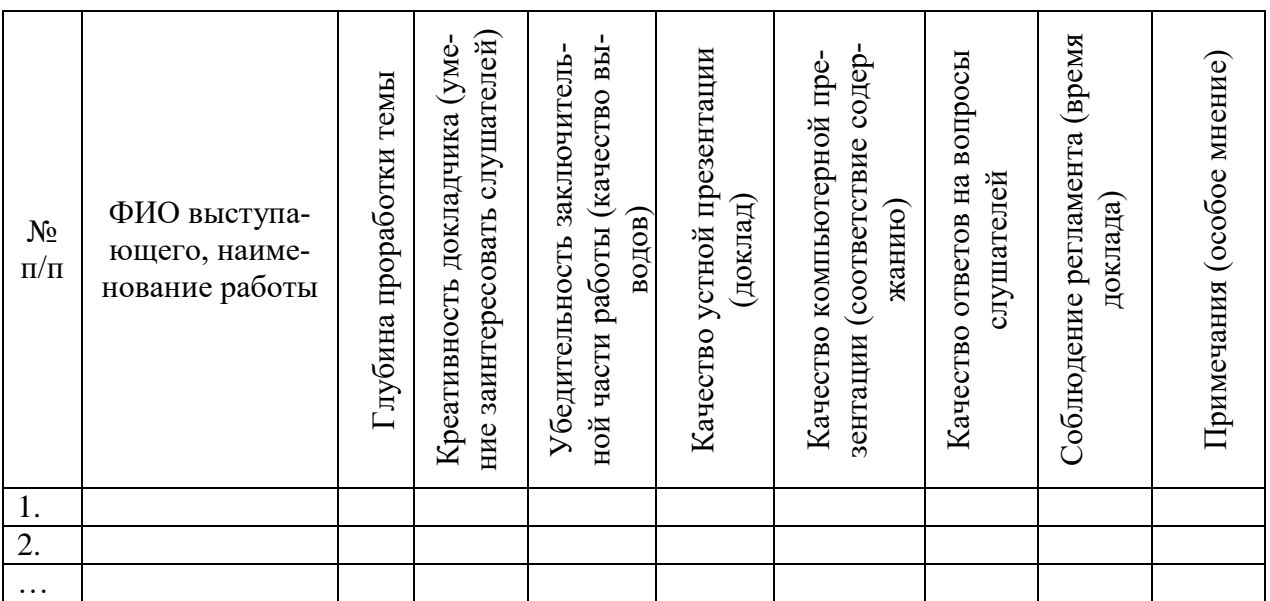

По результатам выступления на конференции трем лучшим участникам выдаются почетные грамоты.

## *Критерии оценивания курсового проекта*

Курсовой проект оценивается по следующим показателям: Содержание работы

1. Имеются все разделы в соответствии с требованиями

2. Имеется и корректно работает приложение

Оформление работы

1. Работа выполнена в едином стиле

2. Работа выполнена в соответствии со стандартом

3. В работе отсутствуют грамматические ошибки

Представление и защита

1. Выступление уверенное и убедительное

2. Приложение продемонстрировано в работе. Получены результаты

3. Результаты работы приложения соответствуют опубликованным в тексте курсовой работы

4. Ответы на вопросы ясные и по существу

Оценка «**отлично**» выставляется при соблюдении всех требований к курсовому проекту и выполнении курсовой работы в установленные сроки.

Оценка «**хорошо**» выставляется, если при наличии выполненной на высоком уровне реферативной части, демонстрация разработанного приложения и выводы по нему недостаточно убедительны.

Оценка «**удовлетворительно**» выставляется при частичном соблюдении требований к курсовой работы: суть задания раскрыта недостаточно тщательно; отсутствует одна из частей работы; работа неправильно оформлена.

Оценка «**неудовлетворительно**» выставляется, если не соблюдены все основные требования к курсовой работе, в частности: работа переписана с одного или нескольких источников (в том числе из сети Интернет); в работе отсутствует разработанное приложение; в работе искажены научные положения.

## *Критерии оценки знаний при проведении экзамена*

Оценка "**отлично**" ставится студенту, обнаружившему всестороннее, систематическое и глубокое знание учебно-программного материала, умение свободно выполнять задания, предусмотренные программой, усвоивший основную и знакомый с дополнительной литературой, рекомендованной программой. Оценка "отлично" выставляется студентам, усвоившим взаимосвязь основных понятий дисциплины в их значении для приобретаемой профессии, проявившим творческие способности в понимании, изложении и использовании учебно-программного материала.

Оценка "**хорошо**" ставится, если студент обнаружил полное знание учебно-программного материала, успешно выполняет предусмотренные в программе задания, усвоил основную литературу, рекомендованную в программе. Оценка "хорошо" выставляется студентам, показавшим систематический характер знаний по дисциплине и способным к их самостоятельному пополнению и обновлению в ходе дальнейшей учебной работы и профессиональной деятельности.

Оценки "**удовлетворительно**" заслуживает студент, обнаруживший знания основного учебно-программного материала в объеме, необходимом для дальнейшей учебы и предстоящей работы по специальности, справляющийся с выполнением заданий, предусмотренных программой, знакомый с основной литературой, рекомендованной программой. Оценка "удовлетворительно" выставляется студентам, допустившим погрешности в ответе на экзамене и при выполнении экзаменационных заданий, но обладающим необходимыми знаниями для их устранения под руководством преподавателя.

Оценка "**неудовлетворительно**" выставляется студенту, обнаружившему пробелы в знаниях основного учебно-программного материала, допустившему принципиальные ошибки в выполнении предусмотренных программой заданий. Оценка "неудовлетворительно" ставится студентам, которые не могут продолжить обучение или приступить к профессиональной деятельности по окончании вуза без дополнительных занятий по соответствующей дисциплине.

## **8 Перечень основной и дополнительной литературы**

## **Основная учебная литература**

- 1. Ефанова Н. В. Алгоритмизация и программирование на языке C# : учеб. пособие / Н. В. Ефанова, Е. А. Иванова, Д. А. Павлов. – Краснодар : КубГАУ, 2017. – 211 с. – Режим доступа: [https://edu.kubsau.ru/file.php/118/Uchebnoe\\_posobie\\_Algoritmizatsia\\_i\\_pro](https://edu.kubsau.ru/file.php/118/Uchebnoe_posobie_Algoritmizatsia_i_progr.pdf) [gr.pdf](https://edu.kubsau.ru/file.php/118/Uchebnoe_posobie_Algoritmizatsia_i_progr.pdf)
- 2. Агапов В.П. Основы программирования на языке С# [Электронный ресурс]: учебное пособие/ Агапов В.П.— Электрон.текстовые данные.— М.: Московский государственный строительный университет, ЭБС АСВ, 2012.— 128 c.— Режим доступа: http://www.iprbookshop.ru/16366.— ЭБС «IPRbooks», по паролю
- **3.** Давыдова Н.А. Программирование [Электронный ресурс]: учебное пособие/ Давыдова Н.А., Боровская Е.В.— Электрон.текстовые данные.— М.: БИНОМ. Лаборатория знаний, 2015.— 239 c.— Режим доступа: http://www.iprbookshop.ru/6485.— ЭБС «IPRbooks», по паролю
- 4. Рихтер Дж. CLR via C#. Программирование на платформе Microsoft .NET Framework 4.0 на языке C#. – СПб.: Питер, 2012. -896 с.
- 5. Шакин, В. Н. Базовые средства программирования на Visual Basic в среде Visual Studio .NET : учеб. пособие / В.Н. Шакин. — Москва : ФОРУМ : ИНФРА-М, 2019. — 303 с. — (Среднее профессиональное образование). - ISBN 978-5-00091-564-6. - Текст : электронный. - URL: https://znanium.com/catalog/product/961507 (дата обращения: 01.09.2020). – Режим доступа: по подписке.

## **Дополнительная учебная литература**

- **1.** Давыдова Н.А. Программирование [Электронный ресурс]: учебное пособие/ Давыдова Н.А., Боровская Е.В.— Электрон. текстовые данные.— М.: БИНОМ. Лаборатория знаний, 2015.— 239 c.— Режим доступа: http://www.iprbookshop.ru/6485.— ЭБС «IPRbooks», по паролю
- **2.** Нейл Дейл Программирование на С++ [Электронный ресурс]/ Нейл Дейл, Чип Уимз, Марк Хедингтон— Электрон. текстовые данные.— М.: ДМК Пресс, 2006.— 672 c.— Режим доступа: http://www.iprbookshop.ru/6904.— ЭБС «IPRbooks», по паролю
- 3. Рихтер Дж. CLR via C#. Программирование на платформе Microsoft .NET Framework 4.0 на языке C#. – СПб.: Питер, 2012. -896 с.
- 4. Скит Дж. C#. Программирование для профессионалов. М.: Издательский дом «Вильямс», 2011.-544 с.
- 5. Хейлсберг А. и др. Язык программирования C#. СПб.: Питер, 2012. 784 с.

# **9 Перечень ресурсов информационно-телекоммуникационной сети «Интернет»**

Перечень ЭБС

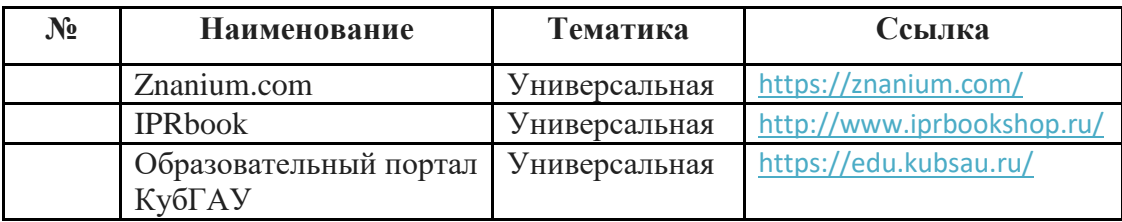

Рекомендуемые интернет сайты:

 материалы Национального Открытого Университета «Интуит» [Электронный ресурс]: Режим доступа: http://www.intuit.ru

 материалы учебного центра «Специалист» при МГТУ им. Н.Э. Баумана [Электронный ресурс]: Режим доступа: http://www.specialist.ru;

 материалы сайта образовательной платформы Coursera [Электронный ресурс]: Режим доступа: http://www.coursera.org;

 материалы портала «Открытое образование» [Электронный ресурс]: Режим доступа: http://openedu.ru;

 материалы портала для разработчиков Microsoft [Электронный ресурс]: Режим доступа: http://msdn.microsoft.com.

# **10 Методические указания для обучающихся по освоению дисциплины**

К нормативно-методическим документам и материалам, обеспечивающим качество подготовки обучающихся, относятся:

Пл КубГАУ 2.2.1 «Рабочая программа дисциплины, практики».

Пл КубГАУ 2.5.1 «Текущий контроль успеваемости и промежуточная аттестация обучающихся».

МИ КубГАУ 2.5.2 «Критерии оценки качества занятий».

Пл КубГАУ 2.5.4 «Контактная работа обучающихся с педагогическими работниками организации и (или) лицами, привлекаемыми организацией к реализации образовательных программ на иных условиях».

## **Перечень учебно-методической литературы по освоению дисциплины:**

- 1. 1Павлов Д. А. Технологии программирования : метод. рекомендации по организации контактной и самостоятельной работы и подготовке курсовых проектов / сост. Д. А. Павлов. – Краснодар : КубГАУ, 2020. – 62 с. – Режим доступа: [https://edu.kubsau.ru/file.php/118/MRpoSR\\_TekhnologijaProgrammirovanij](https://edu.kubsau.ru/file.php/118/MRpoSR_TekhnologijaProgrammirovanija.pdf) [a.pdf](https://edu.kubsau.ru/file.php/118/MRpoSR_TekhnologijaProgrammirovanija.pdf)
- 2. Ефанова Н. В. Алгоритмизация и программирование на языке C# : учеб. пособие / Н. В. Ефанова, Е. А. Иванова, Д. А. Павлов. – Краснодар : КубГАУ, 2017. – 211 с. – Режим доступа: [https://edu.kubsau.ru/file.php/118/Uchebnoe\\_posobie\\_Algoritmizatsia\\_i\\_pro](https://edu.kubsau.ru/file.php/118/Uchebnoe_posobie_Algoritmizatsia_i_progr.pdf) [gr.pdf](https://edu.kubsau.ru/file.php/118/Uchebnoe_posobie_Algoritmizatsia_i_progr.pdf)

# **11 Перечень информационных технологий, используемых при осуществлении образовательного процесса по дисциплине, включая перечень программного обеспечения и информационных справочных систем**

Информационные технологии, используемые при осуществлении образовательного процесса по дисциплине позволяют: обеспечить взаимодействие между участниками образовательного процесса, в том числе синхронное и (или) асинхронное взаимодействие посредством сети "Интернет"; фиксировать ход образовательного процесса, результатов промежуточной аттестации по дисциплине и результатов освоения образовательной программы; организовать процесс образования путем визуализации изучаемой информации посредством использования презентационных технологий; контролировать результаты обучения на основе компьютерного тестирования.

11.1 Перечень лицензионного программного обеспечения

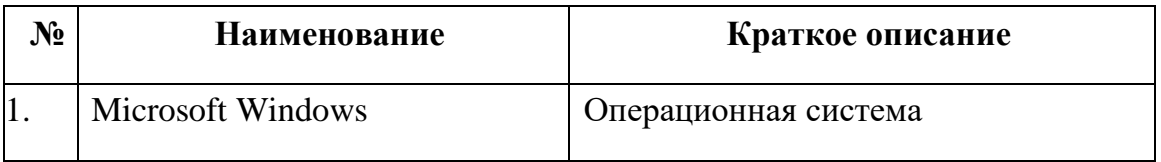

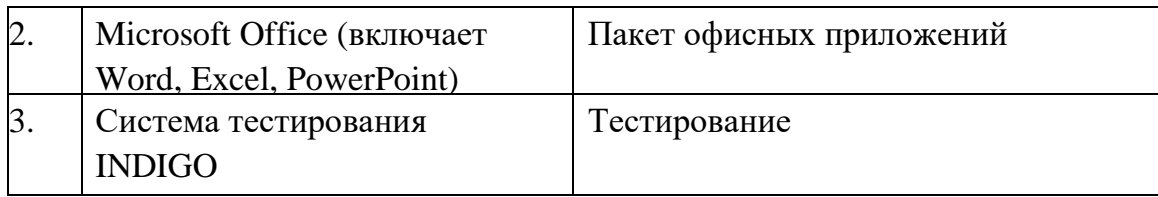

11.2 Перечень профессиональных баз данных и информационных справочных систем

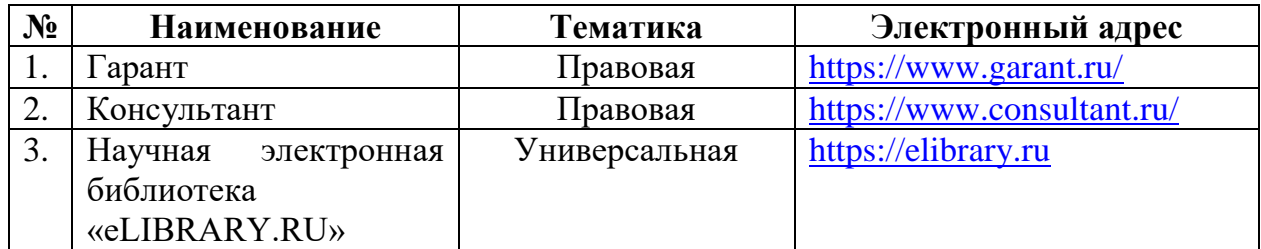

11.3 Доступ к сети Интернет и ЭИОС университета

# **12 Материально-техническое обеспечение обучения по дисциплине для лиц с ОВЗ и инвалидов**

Входная группа в главный учебный корпус и корпус зооинженерного факультета оборудован пандусом, кнопкой вызова, тактильными табличками, опорными поручнями, предупреждающими знаками, доступным расширенным входом, в корпусе есть специально оборудованная санитарная комната. Для перемещения инвалидов и ЛОВЗ в помещении имеется передвижной гусеничный ступенькоход. Корпуса оснащены противопожарной звуковой и визуальной сигнализацией.

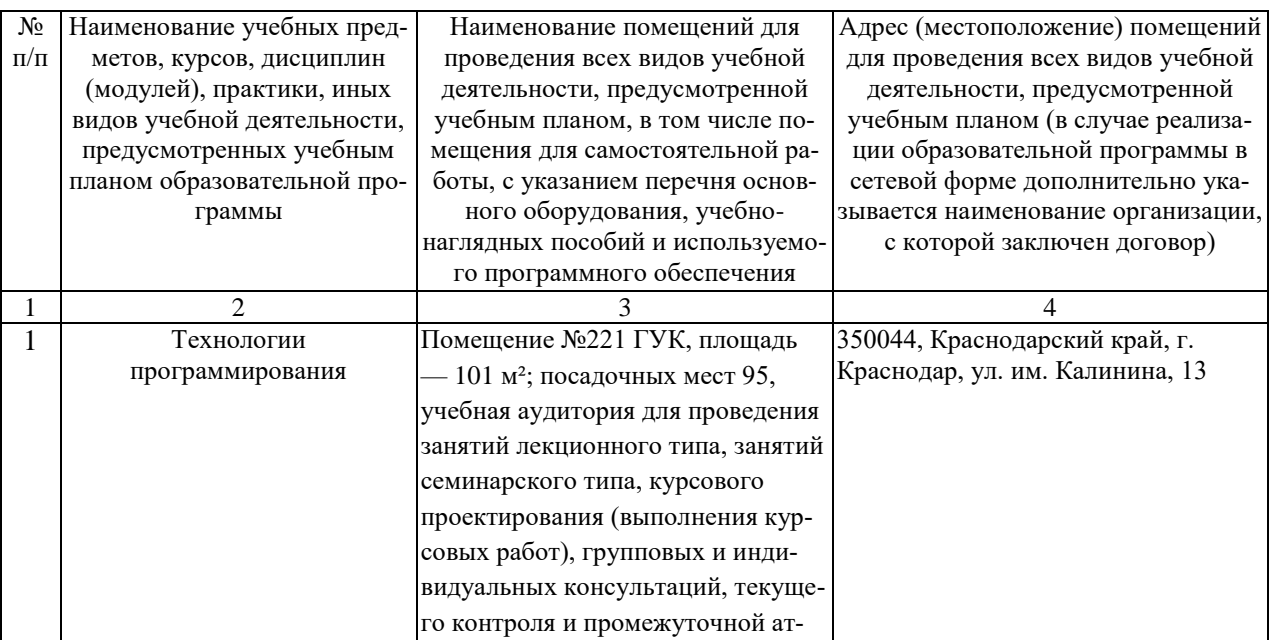

![](_page_44_Picture_154.jpeg)

# **13 Особенности организации обучения лиц с ОВЗ и инвалидов**

Для инвалидов и лиц с ОВЗ может изменяться объём дисциплины (модуля) в часах, выделенных на контактную работу обучающегося с преподавателем (по видам учебных занятий) и на самостоятельную работу обучающегося (при этом не увеличивается количество зачётных единиц, выделенных на освоение дисциплины).

Фонды оценочных средств адаптируются к ограничениям здоровья и восприятия информации обучающимися.

Основные формы представления оценочных средств – в печатной форме или в форме электронного документа.

# **Формы контроля и оценки результатов обучения инвалидов и лиц с ОВЗ**

![](_page_45_Picture_208.jpeg)

# **Адаптация процедуры проведения промежуточной аттестации для инвалидов и лиц с ОВЗ**

В ходе проведения промежуточной аттестации предусмотрено:

 предъявление обучающимся печатных и (или) электронных материалов в формах, адаптированных к ограничениям их здоровья;

 возможность пользоваться индивидуальными устройствами и средствами, позволяющими адаптировать материалы, осуществлять приём и передачу информации с учетом их индивидуальных особенностей;

увеличение продолжительности проведения аттестации;

 возможность присутствия ассистента и оказания им необходимой помощи (занять рабочее место, передвигаться, прочитать и оформить задание, общаться с преподавателем).

Формы промежуточной аттестации для инвалидов и лиц с ОВЗ должны учитывать индивидуальные и психофизические особенности обучающегося/обучающихся по АОПОП ВО (устно, письменно на бумаге, письменно на компьютере, в форме тестирования и т.п.).

# Специальные условия, обеспечиваемые в процессе преподавания дисциплины

## Студенты с нарушениями зрения

- предоставление образовательного контента в текстовом электронном формате, позволяющем переводить плоскопечатную информацию в аудиальную или тактильную форму;

- возможность использовать индивидуальные устройства и средства, позволяющие адаптировать материалы, осуществлять приём и передачу информации с учетом индивидуальных особенностей и состояния здоровья стулента:

- предоставление возможности предкурсового ознакомления с содержанием учебной дисциплины и материалом по курсу за счёт размещения информации на корпоративном образовательном портале;

- использование чёткого и увеличенного по размеру шрифта и графических объектов в мультимедийных презентациях:

- использование инструментов «лупа», «прожектор» при работе с интерактивной доской;

- озвучивание визуальной информации, представленной обучающимся в ходе занятий;

- обеспечение раздаточным материалом, дублирующим информацию, выводимую на экран;

- наличие подписей и описания у всех используемых в процессе обучения рисунков и иных графических объектов, что даёт возможность перевести письменный текст в аудиальный,

- обеспечение особого речевого режима преподавания: лекции читаются громко, разборчиво, отчётливо, с паузами между смысловыми блоками информации, обеспечивается интонирование, повторение, акцентирование, профилактика рассеивания внимания;

- минимизация внешнего шума и обеспечение спокойной аудиальной обстановки;

- возможность вести запись учебной информации студентами в удобной для них форме (аудиально, аудиовизуально, на ноутбуке, в виде пометок в заранее подготовленном тексте):

- увеличение доли методов социальной стимуляции (обращение внимания, апелляция к ограничениям по времени, контактные виды работ, групповые задания и др.) на практических и лабораторных занятиях;

 минимизирование заданий, требующих активного использования зрительной памяти и зрительного внимания;

 применение поэтапной системы контроля, более частый контроль выполнения заданий для самостоятельной работы.

## **Студенты с нарушениями опорно-двигательного аппарата (маломобильные студенты, студенты, имеющие трудности передвижения и патологию верхних конечностей)**

 возможность использовать специальное программное обеспечение и специальное оборудование и позволяющее компенсировать двигательное нарушение (коляски, ходунки, трости и др.);

 предоставление возможности предкурсового ознакомления с содержанием учебной дисциплины и материалом по курсу за счёт размещения информации на корпоративном образовательном портале;

 применение дополнительных средств активизации процессов запоминания и повторения;

опора на определенные и точные понятия;

- использование для иллюстрации конкретных примеров;
- применение вопросов для мониторинга понимания;
- разделение изучаемого материала на небольшие логические блоки;

 увеличение доли конкретного материала и соблюдение принципа от простого к сложному при объяснении материала;

 наличие чёткой системы и алгоритма организации самостоятельных работ и проверки заданий с обязательной корректировкой и комментариями;

 увеличение доли методов социальной стимуляции (обращение внимания, аппеляция к ограничениям по времени, контактные виды работ, групповые задания др.);

 обеспечение беспрепятственного доступа в помещения, а также пребывания них;

 наличие возможности использовать индивидуальные устройства и средства, позволяющие обеспечить реализацию эргономических принципов и комфортное пребывание на месте в течение всего периода учёбы (подставки, специальные подушки и др.).

## **Студенты с нарушениями слуха (глухие, слабослышащие, позднооглохшие)**

 предоставление образовательного контента в текстовом электронном формате, позволяющем переводить аудиальную форму лекции в плоскопечатную информацию;

 наличие возможности использовать индивидуальные звукоусиливающие устройства и сурдотехнические средства, позволяющие осуществлять приём и передачу информации; осуществлять взаимообратный перевод текстовых и аудиофайлов (блокнот для речевого ввода), а также запись и воспроизведение зрительной информации.

- наличие системы заданий, обеспечивающих систематизацию вербального материала, его схематизацию, перевод в таблицы, схемы, опорные тексты, глоссарий;

- наличие наглядного сопровождения изучаемого материала (структурно-логические схемы, таблицы, графики, концентрирующие и обобщающие информацию, опорные конспекты, раздаточный материал);

- наличие чёткой системы и алгоритма организации самостоятельных работ и проверки заданий с обязательной корректировкой и комментариями;

- обеспечение практики опережающего чтения, когда студенты заранее знакомятся с материалом и выделяют незнакомые и непонятные слова и фрагменты;

- особый речевой режим работы (отказ от длинных фраз и сложных предложений, хорошая артикуляция; четкость изложения, отсутствие лишних слов: повторение фраз без изменения слов и порядка их следования; обеспечение зрительного контакта во время говорения и чуть более медленного темпа речи, использование естественных жестов и мимики);

- чёткое соблюдение алгоритма занятия и заданий для самостоятельной работы (называние темы, постановка цели, сообщение и запись плана, выделение основных понятий и методов их изучения, указание видов деятельности студентов и способов проверки усвоения материала, словарная ра- $6$ <sub>o</sub> $ra$ );

- соблюдение требований к предъявляемым учебным текстам (разбивка текста на части; выделение опорных смысловых пунктов; использование наглядных средств);

- минимизация внешних шумов;

- предоставление возможности соотносить вербальный и графический материал; комплексное использование письменных и устных средств коммуникации при работе в группе;

- сочетание на занятиях всех видов речевой деятельности (говорения, слушания, чтения, письма, зрительного восприятия с лица говорящего).

## Студенты с прочими видами нарушений

## (ДЦП с нарушениями речи, заболевания эндокринной, центральной нервной и сердечно-сосудистой систем, онкологические заболевания)

- наличие возможности использовать индивидуальные устройства и средства, позволяющие осуществлять приём и передачу информации;

- наличие системы заданий, обеспечивающих систематизацию вербального материала, его схематизацию, перевод в таблицы, схемы, опорные тексты, глоссарий;

наличие наглядного сопровождения изучаемого материала;

 наличие чёткой системы и алгоритма организации самостоятельных работ и проверки заданий с обязательной корректировкой и комментариями;

 обеспечение практики опережающего чтения, когда студенты заранее знакомятся с материалом и выделяют незнакомые и непонятные слова и фрагменты;

 предоставление возможности соотносить вербальный и графический материал; комплексное использование письменных и устных средств коммуникации при работе в группе;

 сочетание на занятиях всех видов речевой деятельности (говорения, слушания, чтения, письма, зрительного восприятия с лица говорящего);

 предоставление образовательного контента в текстовом электронном формате;

 предоставление возможности предкурсового ознакомления с содержанием учебной дисциплины и материалом по курсу за счёт размещения информации на корпоративном образовательном портале;

 возможность вести запись учебной информации студентами в удобной для них форме (аудиально, аудиовизуально, в виде пометок в заранее подготовленном тексте).

 применение поэтапной системы контроля, более частый контроль выполнения заданий для самостоятельной работы,

 стимулирование выработки у студентов навыков самоорганизации и самоконтроля;

 наличие пауз для отдыха и смены видов деятельности по ходу занятия.